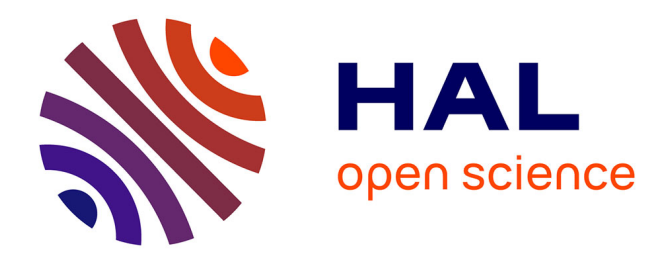

# **Évolution des méthodes de travail en bureau d'études paysage : les intérêts du BIM (Building Information Modeling)**

Jeanne Martin

## **To cite this version:**

Jeanne Martin. Évolution des méthodes de travail en bureau d'études paysage : les intérêts du BIM (Building Information Modeling). Sciences du Vivant [q-bio]. 2017. dumas-01643284

# **HAL Id: dumas-01643284 <https://dumas.ccsd.cnrs.fr/dumas-01643284>**

Submitted on 21 Nov 2017

**HAL** is a multi-disciplinary open access archive for the deposit and dissemination of scientific research documents, whether they are published or not. The documents may come from teaching and research institutions in France or abroad, or from public or private research centers.

L'archive ouverte pluridisciplinaire **HAL**, est destinée au dépôt et à la diffusion de documents scientifiques de niveau recherche, publiés ou non, émanant des établissements d'enseignement et de recherche français ou étrangers, des laboratoires publics ou privés.

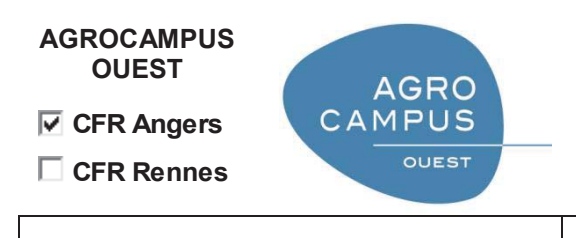

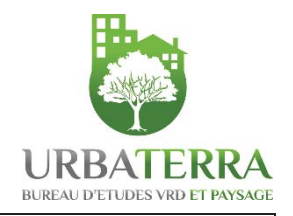

Année universitaire : **2016 - 2017**  Spécialité :

#### **Paysage**

Spécialisation (et option éventuelle) :

**Maîtrise d'Œuvre et Ingénierie**

**Mémoire de fin d'études** 

- d'Ingénieur de l'Institut Supérieur des Sciences agronomiques, agroalimentaires, horticoles et du paysage
- de Master de l'Institut Supérieur des Sciences agronomiques, agroalimentaires, horticoles et du paysage
- $\Box$  d'un autre établissement (étudiant arrivé en M2)

# **Evolution des méthodes de travail en bureau d'études paysage : les intérêts du BIM (Building Information Modeling)**

Par : Jeanne MARTIN

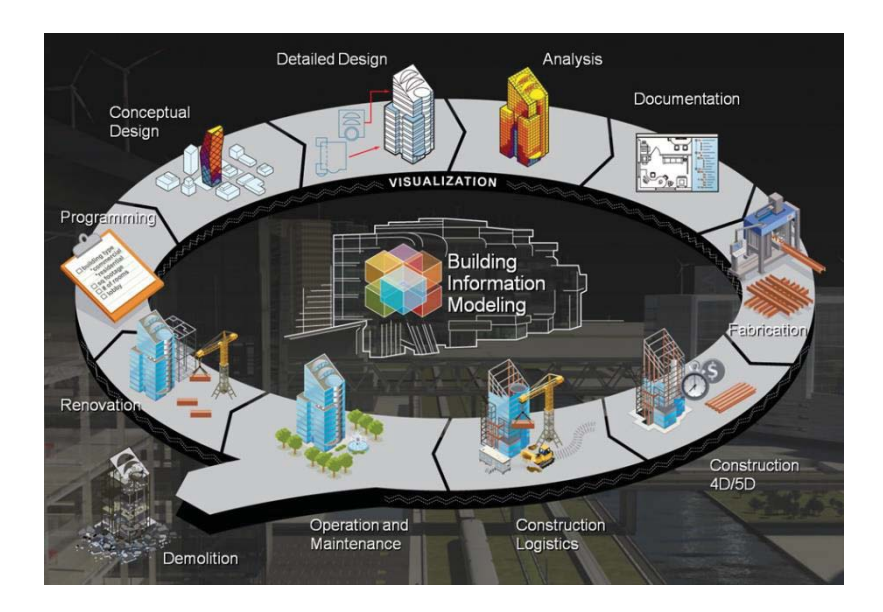

*Soutenu à Angers, le 22 septembre 2017*

## *Devant le jury composé de :*

Président : Emeline ESCATS-GUILLOU Maître de stage : Manuel THEBAULT Enseignant référent : Laure BEAUDET

Autres membres du jury (Nom, Qualité)

Les analyses et les conclusions de ce travail d'étudiant n'engagent que la responsabilité de son auteur et non celle d'AGROCAMPUS OUEST

Ce document est soumis aux conditions d'utilisation «Paternité-Pas d'Utilisation Commerciale-Pas de Modification 4.0 France» disponible en ligne http://creativecommons.org/licenses/by-nc-nd/4.0/deed.fr

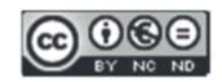

# EVOLUTION DES MÉTHODES DE TRAVAIL EN BUREAU D'ÉTUDES PAYSAGE : LES INTÉRÊTS DU **BIM (BUILDING INFORMATION MODELING)**

Jeanne Martin - 2017

# TABLE DES MATIÈRES

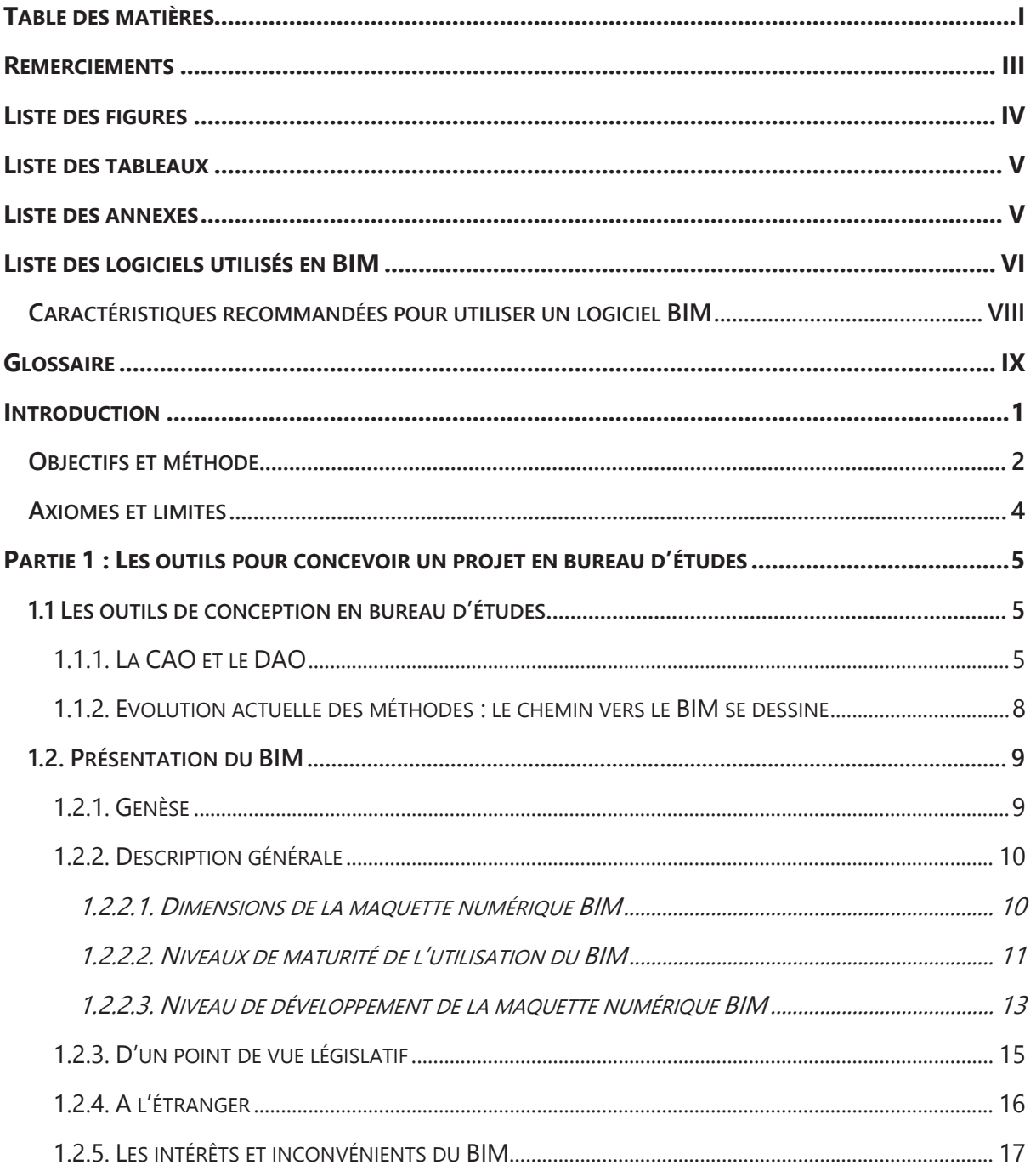

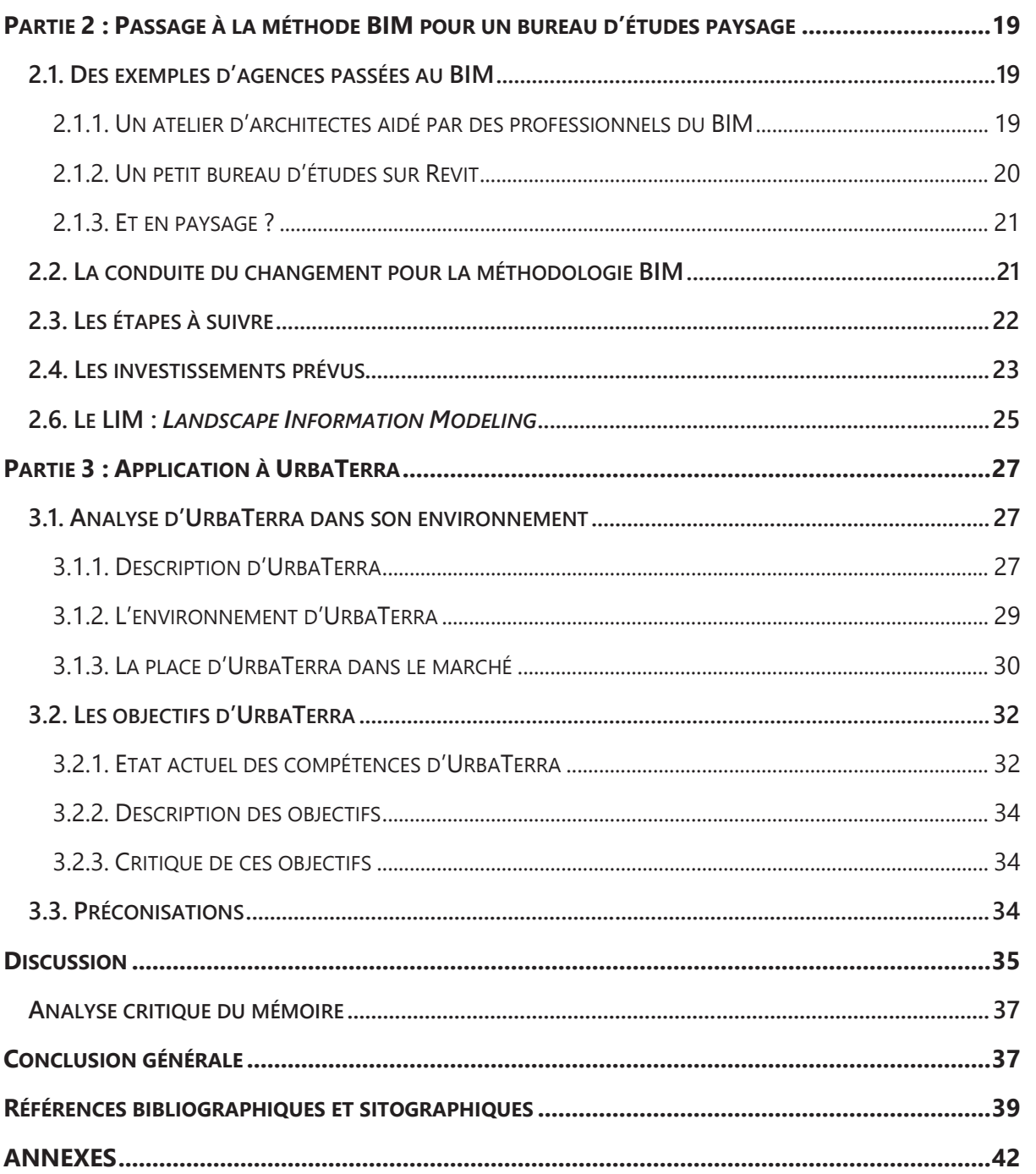

Ne croyez pas - et ne tentez pas de faire croire - que dix jeunes arbres vont remplacer un grand et vieil arbre abattu : c'est une contrevérité sociale, écologique et financière.

Francis Hallé

 $\mathop{\rm II}$ 

TABLE DES MATIÈRES

# **REMERCIEMENTS**

Ce mémoire est le résultat d'un stage de fin d'études au sein du bureau d'études UrbaTerra. Je souhaite donc remercier ceux qui ont contribué, de près ou de loin à ce mémoire.

En premier lieu, mon maître de stage Manuel Thébault, gérant d'UrbaTerra, qui m'a fait découvrir le monde des VRD et leur lien avec le paysage. Son intérêt pour le BIM m'a permis d'avoir un exemple concret pour mon mémoire.

Je tiens aussi à remercier Léa Leprince et Milène Guillet, mes collègues d'UrbaTerra, qui m'ont beaucoup appris sur le métier de chargé de projet en bureau d'études français et étaient toujours disponibles pour mes questions.

Je remercie également Laure Beaudet, mon enseignant référent, qui m'a aiguillée dans la rédaction de ce mémoire.

Enfin je remercie Arthur Stona pour son soutien et ses encouragements, mes parents pour leur appui, ainsi que mes amis relecteurs, notamment Olivier Albergne pour ses conseils d'écriture, et tous les curieux du BIM avec qui j'ai pu échanger.

# LISTE DES FIGURES

FIGURE DE PREMIÈRE DE COUVERTURE : **BIM process par buildipedia.com, 2010.** 

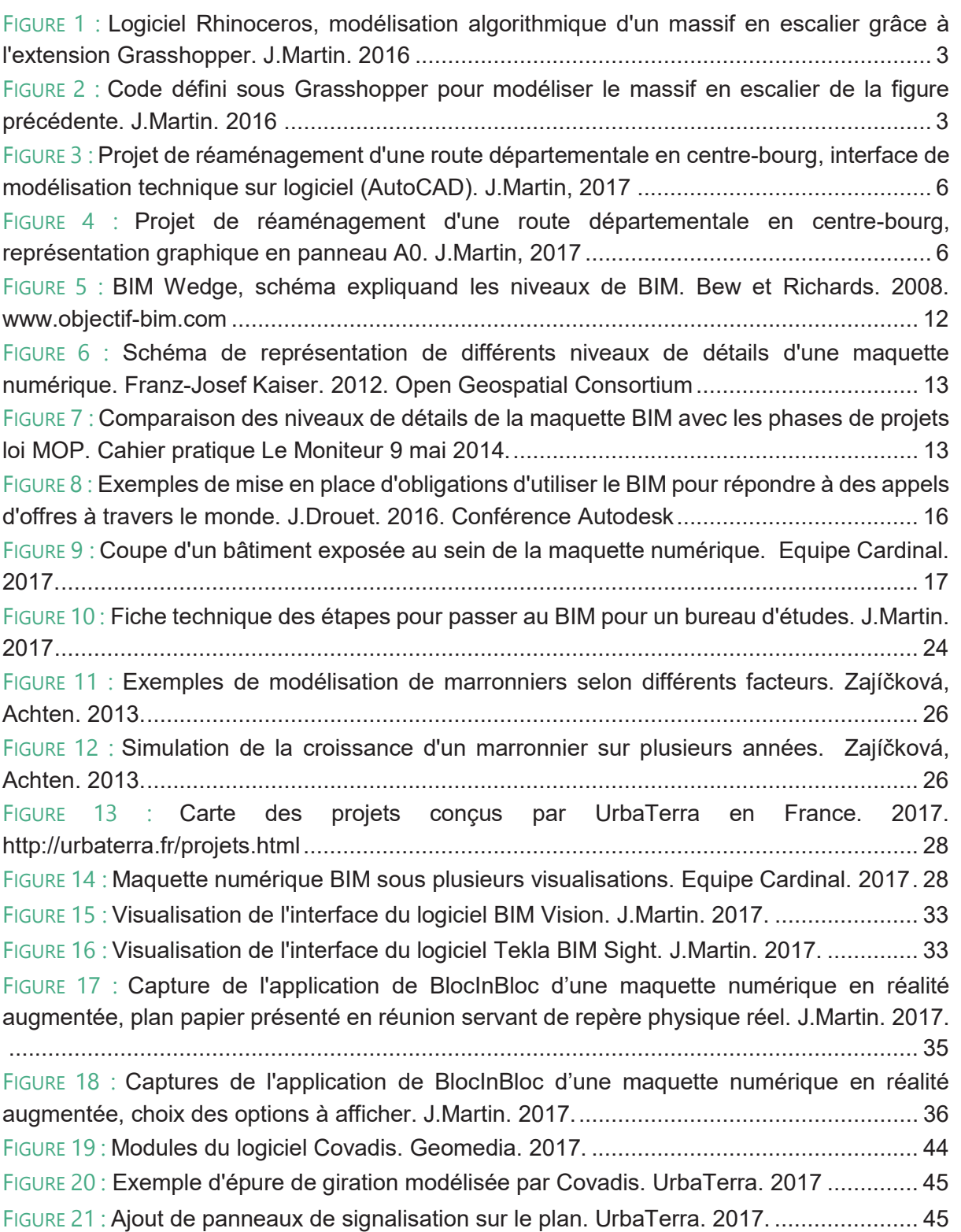

# LISTE DES TABLEAUX

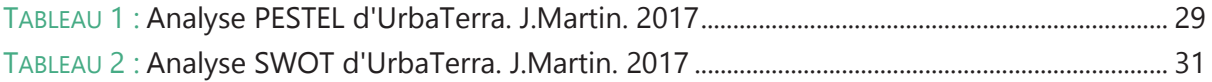

# LISTE DES ANNEXES

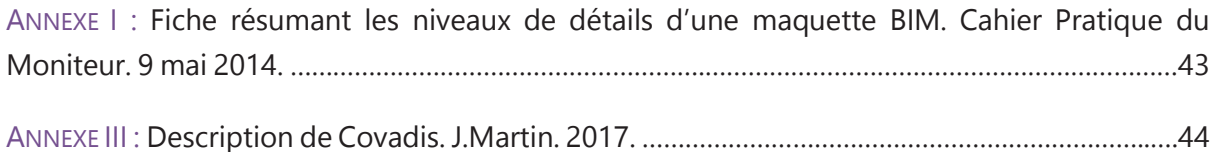

# LISTE DES LOGICIELS UTILISÉS EN BIM

*Cette liste se veut précise mais reste non exhaustive et concerne le marché français de l'architecture et du bâtiment.* 

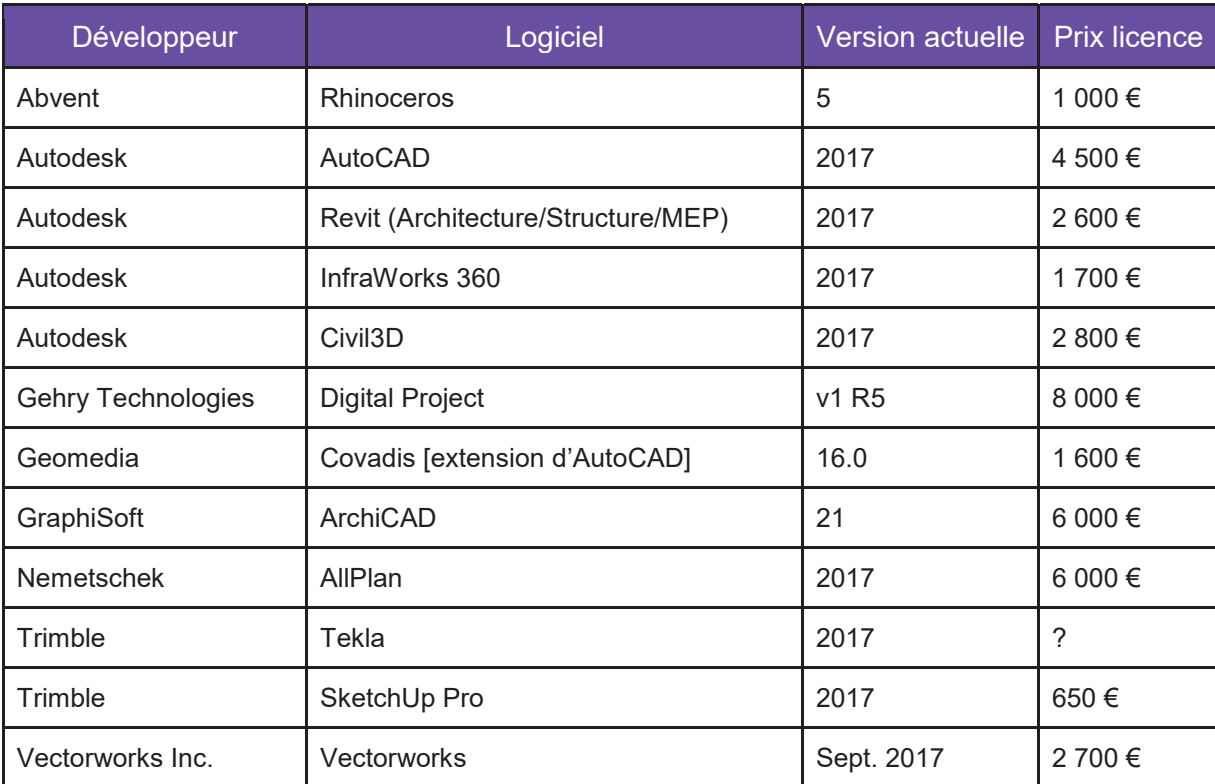

### **LOGICIELS DE MODÉLISATION 3D AVEC ENCODAGE DES DONNÉES AU FORMAT IFC**

## **LOGICIELS D'EXPLOITATION DE DONNÉES ET DE GESTION DE PROJETS BIM**

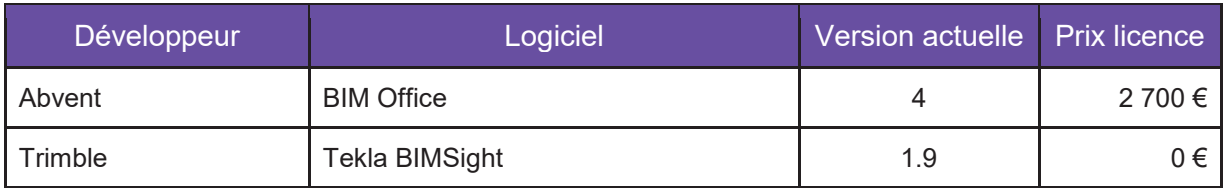

## **LOGICIELS BIM GRATUITS**

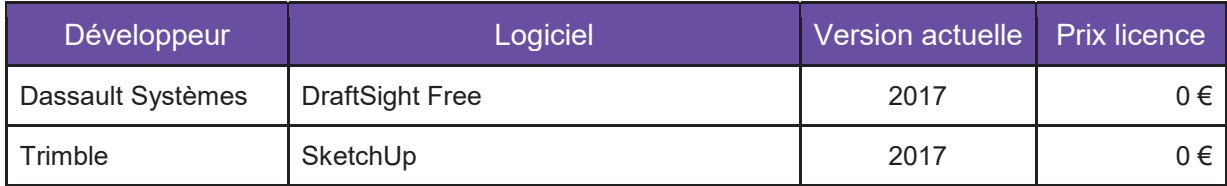

### **LOGICIELS DE VISUALISATION DE MAQUETTES BIM**

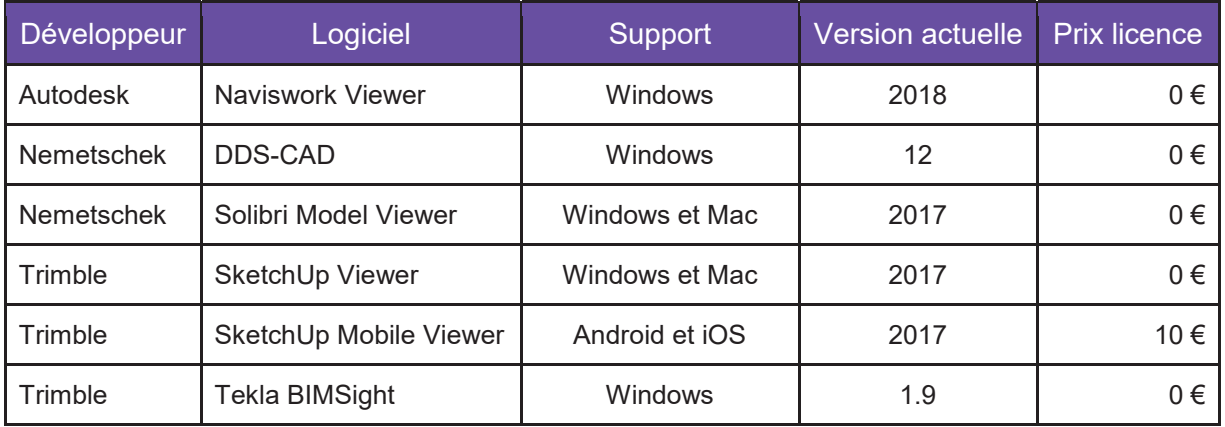

## **LOGICIELS DE GMAO**

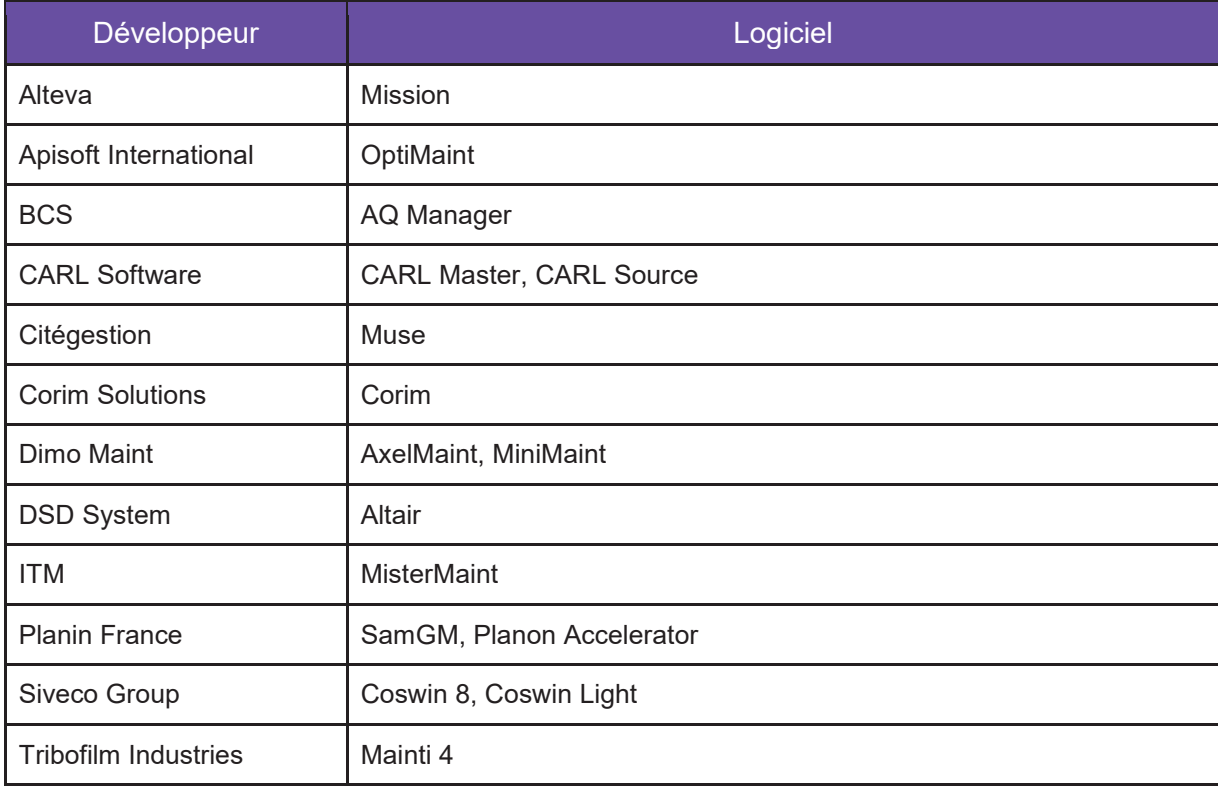

LISTE DES LOGIOFIS CHESES EN BIN E | LISTE DES LOGICIELS UTILISÉS EN BIM

# CARACTÉRISTIQUES RECOMMANDÉES POUR UTILISER UN LOGICIEL BIM

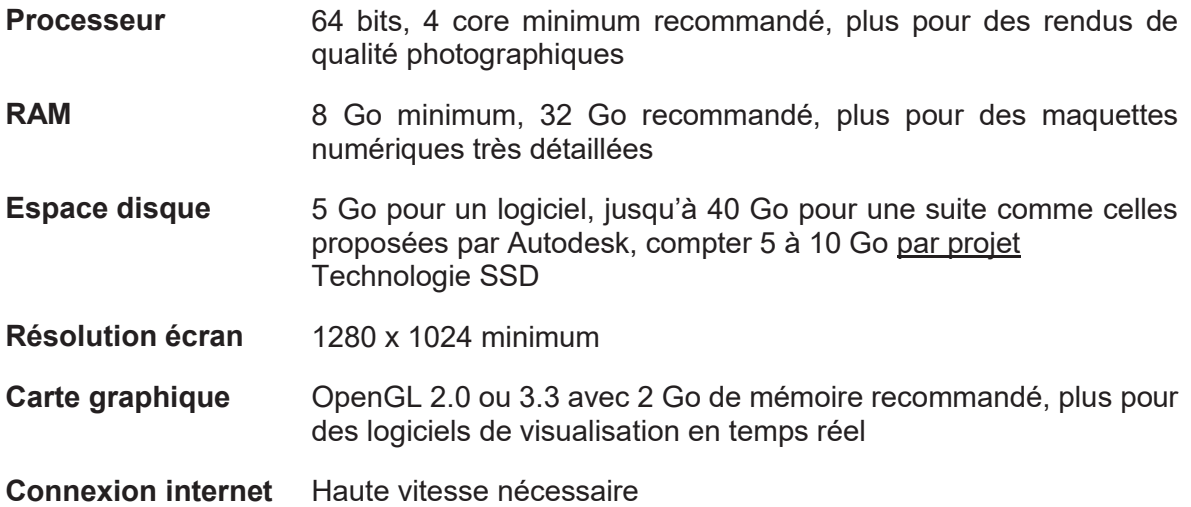

# **GLOSSAIRE**

*Les définitions des mots marqués d'un astérisque dans le texte sont écrites ici.* 

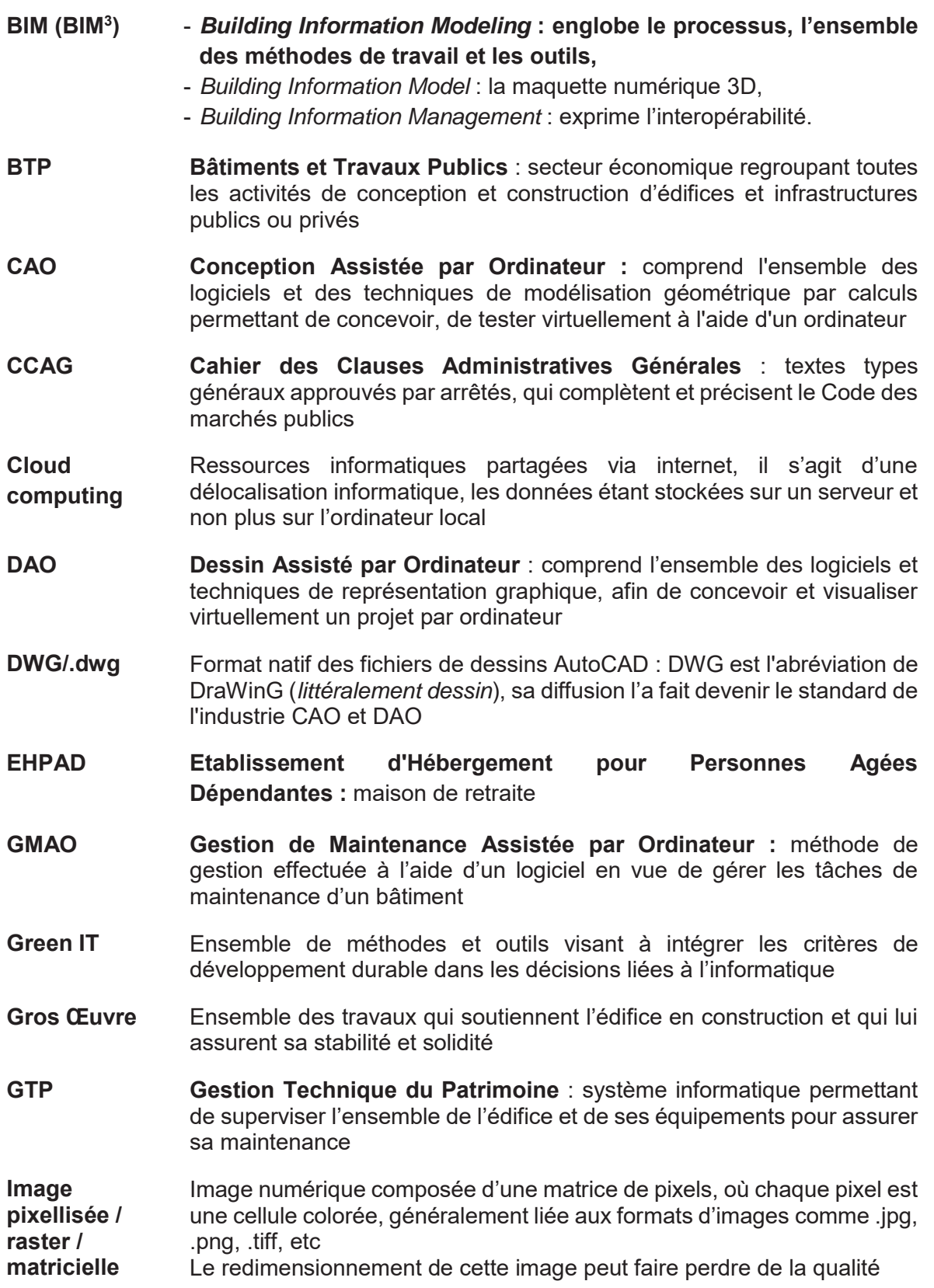

**Image vectorielle** Image numérique composée d'objets géométriques individuels (segments, polygones, arcs) définis par des attributs de forme, de position, de couleur, généralement liée aux formats d'images comme .dwg, .dxf, .ai, etc

Cette image peut être redimensionnée sans perte de qualité

- **IFC/.ifc Industry Foundation Classes** : format d'openBIM permettant l'échange de maquettes d'un logiciel à un autre sans perte de données car lié aux objets, garant de l'interopérabilité du BIM
- **Logiciel opensource**  Programme informatique dont le code source est distribué sous une licence permettant à quiconque de lire, modifier ou redistribuer ce logiciel
- **Loi MOP Loi** no 85-704 du 12 juillet 1985, relative à la **Maîtrise d'Ouvrage Publique** et à ses rapports avec la maîtrise d'œuvre privée
- **Mandataire** Personne morale ou physique qui reçoit d'une autre, le mandant, un mandat pour effectuer des actions en son nom
- **PTNB Plan Transition Numérique dans le Bâtiment :** plan présenté le 10 décembre 2014 par Sylvia Pinel, alors Ministre du Logement, de l'Egalité des territoires et de la Ruralité, visant à accélérer le déploiement des outils numériques à l'échelle de l'ensemble du secteur du bâtiment
- **SHON Surface Hors Œuvre Nette** : mesure de superficie des planchers pour les projets de construction immobilière, aujourd'hui remplacée par la Surface de Plancher (SP)
- **SIG Système d'Information Géographique :** système informatique comprenant les matériels, logiciels et processus assurant la collecte, la manipulation, l'analyse et la modélisation de donnée géoréférencées
- **VRD Voiries et Réseaux Divers :** travaux concernant les voiries (routes, chaussées, bordures, trottoirs, etc) et réseaux divers (réseaux d'assainissement, d'adduction d'eau potable, eaux usées, électricité, gaz, télécom, etc)
- **XREF/.xrf** Format de gestion des **références externes** d'AutoCAD, liant ainsi un autre fichier au fichier en cours qui s'actualise automatiquement à l'ouverture en cas de modification

1

# **INTRODUCTION**

-

Dans notre monde, rien n'est figé. Tout est en constante évolution, il faut donc sans arrêt s'adapter. Les métiers d'aujourd'hui, par exemple, n'ont rien à voir avec ceux d'hier, et seront différents de ceux de demain. Qu'il s'agisse de professions qui disparaissent comme les falotiers<sup>1</sup> ou rémouleurs<sup>2</sup>, ou bien d'autres qui apparaissent comme les community manager<sup>3</sup> ou data analyst<sup>4</sup>, le monde du travail s'adapte aux évolutions technologiques des sociétés. Les professions évoluent, comme par exemple le métier de paysagiste, qui va nous intéresser ici.

Le métier de paysagiste découle du métier de jardinier, qui a toujours existé ou presque depuis l'invention de l'agriculture. On ne présente plus André Le Nôtre (1613-1700), grand concepteur notamment des jardins des châteaux de Vaux-le-Vicomte et Versailles. Ces jardiniers de la Renaissance ne se contentaient pas seulement de planter, ils concevaient les parterres et bassins avec des dessins et des plans métrés. Il leur fallait des connaissances en mathématiques, perspective, géométrie, proportions, arithmétique pour les devis, hydraulique, etc [1]. Ce n'est pas seulement un métier pratique, c'est une profession qui se tourne de plus en plus vers la **science**.

Ces techniques vont d'ailleurs se rapprocher progressivement du travail d'architecte avec l'élaboration de plans précis et de calculs [2]. Aujourd'hui encore, on compare le paysagiste actuel à cette autre profession, en le décrivant comme « l'architecte des espaces verts ». On va retrouver les **mêmes outils** utilisés dans les deux corps de métiers comme la Conception Assistée par Ordinateur (abrégée CAO) ou le Dessin Assisté par Ordinateur (abrégé DAO), apparus à la fin du XX<sup>e</sup> siècle avec le progrès des ordinateurs personnels plus puissants. Le paysagiste conçoit désormais de plus en plus par logiciel, et cette pratique évolue de la 2D (en deux dimensions, selon les axes *x* et *y*) vers la 3D (en trois dimensions, selon les axes *x*, *y*, *z*). Cette nouvelle dimension donne au projet une meilleure visualisation dans l'espace, on peut donc l'approcher de manière plus globale. En effet, les outils utilisés de nos jours par le concepteur sont surtout des logiciels, qui sont en constante évolution.

Cependant, avec les **enjeux environnementaux** qui se développent, la conscience écologique se tourne vers les paysagistes, premiers acteurs du futur « vert ». On souhaite inclure de plus en plus de végétal dans les projets d'urbanisme, car on a longtemps opposé la ville « humaine » et « minérale » à la nature « animale » et « sauvage ». Aujourd'hui, une ville plus « naturelle » est considérée comme gage de qualité de vie [3]. Cet aspect environnemental peut nous amener à penser différemment la conception. Il ne faut plus seulement concevoir pour l'instant présent, mais aussi réfléchir à l'impact de la conception sur le futur, dans des démarches de développement durable.

<sup>&</sup>lt;sup>1</sup> Allumeur de réverbère, métier disparu avec l'arrivée de l'éclairage électrique

 $2$  Artisan ambulant s'occupant d'affûter les outils et ustensiles des particuliers et commerçants

 $^3$  Métier du numérique consistant à animer et fédérer des communautés sur les sites et réseaux sociaux, pour le compte d'une société, marque, personnalité ou institution

<sup>&</sup>lt;sup>4</sup> Métier du numérique qui exploite les informations recueillies par le biais de différents canaux pour ainsi faciliter les prises de décision des dirigeants

Nous avons alors deux axes de **développement** de la filière :

- l'amélioration des logiciels pour les méthodes de travail,
- la demande de développement durable pour les démarches.

Ce sont des aspects qui semblent ne rien avoir en commun, et pourtant on les retrouve au sein d'une nouvelle méthode : le BIM\* (*Building Information Modeling*). Il s'agit d'un processus de conception autour d'une maquette numérique 3D, issu du monde du bâtiment et travaux publics (BTP\*). La filière du paysage se doit d'adopter cette méthode car les appels d'offres vont de plus en plus y avoir recours. Et puisque le BIM se traduit par des documents mutualisés, il faut être au même niveau que ses partenaires pour assurer un bon fonctionnement de l'équipe, et limiter les pertes de temps.

La problématique actuelle pour le monde du paysage est que le BIM reste une méthode encore peu connue, et surtout adaptée au bâtiment. En tant que bureau d'études paysage ou même VRD\*, il peut être difficile de comprendre comment s'approprier ces méthodes qui sont essentiellement développées pour la construction de bâtiments. D'autant plus que le paysage travaille des éléments « vivants » que sont les végétaux. Ils vont se développer et changer au fil de la vie du projet et ces changements sont à anticiper, ce qui est possible par la simulation informatique.

Nous pourrions nous questionner sur l'intérêt de cette méthode BIM pour un bureau d'études en paysage. Est-ce un **intérêt** réel pour la profession, y a-t-il un véritable apport, ou subit-elle les évolutions des autres filières avec qui elle travaille ? Et surtout, comment un bureau d'études passe au BIM ? Quels changements cela implique, comment les gérer ? Combien de temps et d'argent à y consacrer et pour quels gains ? Nous aborderons l'ensemble de ces éléments à travers l'exemple d'un bureau d'études en VRD et Paysage : UrbaTerra, dans lequel j'effectue mon stage de fin d'études.

## OBJECTIFS ET MÉTHODE

Ayant travaillé dans un bureau d'études londonien d'architecture et urbanisme l'année précédente, j'ai eu l'occasion d'utiliser la conception paramétrique pour réaliser des projets de paysage et architecture. Cette méthode de Conception Assistée par Ordinateur (CAO\*) permettait de travailler en 2D ou 3D par l'utilisation d'algorithmes [Figure 1 et Figure 2]. Les modifications du projet étaient plus aisées car les paramètres sont modifiables facilement et liés intrinsèquement. Ainsi, la manipulation d'un paramètre modifie toute la structure de manière logique et automatique, il n'y a pas à tout transformer manuellement comme c'est parfois le cas en modélisation 3D. C'est une méthode très répandue dans les cabinets d'architecture. Je me suis rendue compte que cela permettait de gagner du temps lors des modifications, qui sont alors plus simples.

En m'intéressant à ces nouvelles méthodes de conception, j'ai entendu parler du BIM, qui est plus développé au Royaume-Uni qu'en France. A l'instar de la conception paramétrique, on retrouve l'idée de limiter les pertes de temps dues aux modifications successives du projet. Le BIM devenant une pratique de plus en plus répandue, il devient important de s'adapter en se formant à ces nouvelles pratiques, surtout que de plus en plus d'appels d'offres imposent la réalisation d'une maquette BIM.

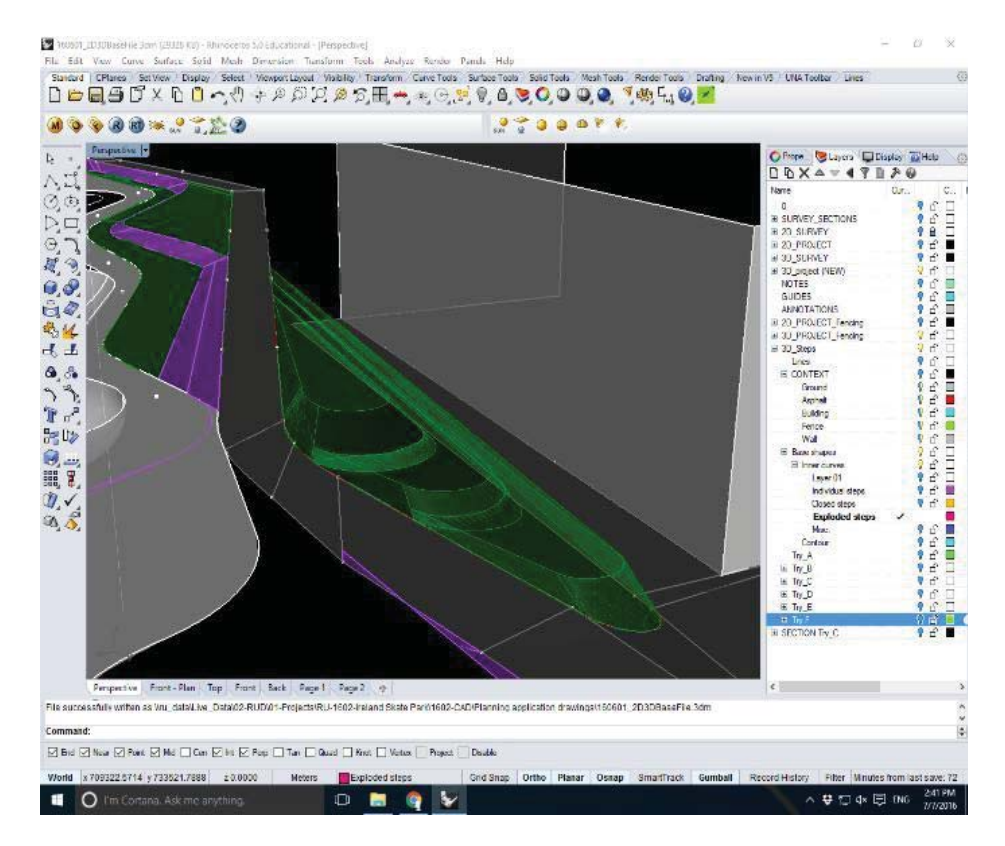

*Figure 1 : Logiciel Rhinoceros, modélisation algorithmique d'un massif en escalier grâce à l'extension Grasshopper. J.Martin. 2016* 

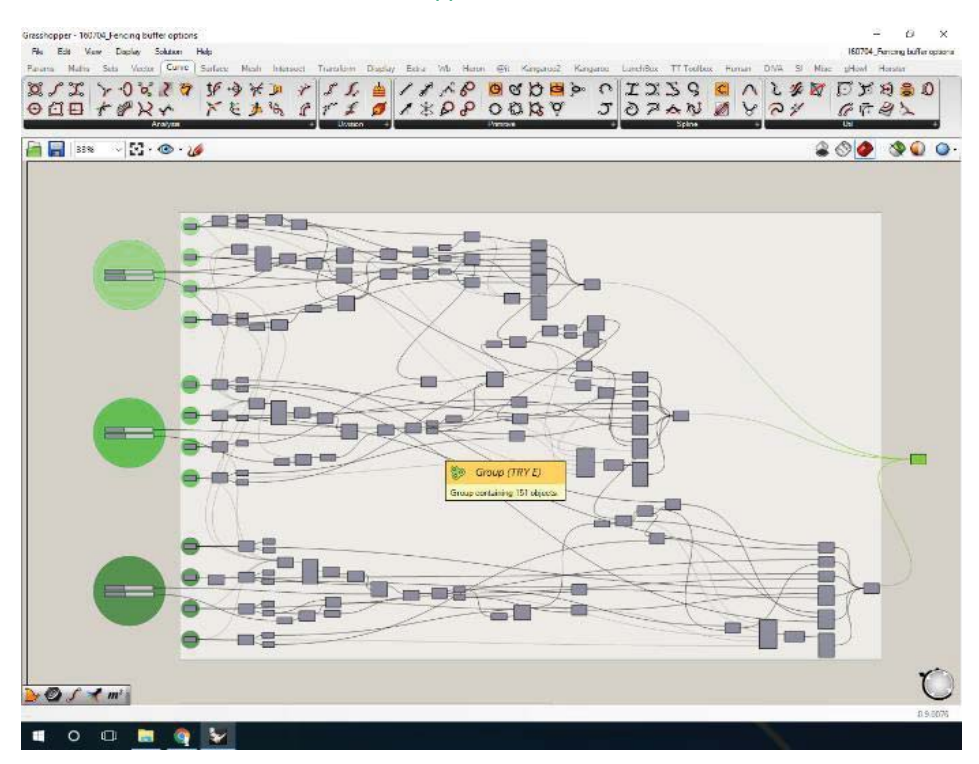

*Figure 2 : Code défini sous Grasshopper pour modéliser le massif en escalier de la figure précédente. J.Martin. 2016* 

Nous sommes donc à l'aube d'une révolution des méthodes de travail de conception. On peut se demander comment le changement de méthodes s'opère dans un bureau d'études, et surtout quels sont les intérêts du BIM pour pousser une agence à changer ses habitudes.

Pour cela nous verrons quels sont les outils utilisés, pour la CAO, le DAO, et le BIM. Ensuite nous étudierons comment s'opère le changement de méthode de travail et comment mettre en place le BIM. Finalement nous prendrons l'exemple d'UrbaTerra, bureau d'études VRD et paysage angevin qui s'intéresse à cette innovation, récente dans le secteur. L'hypothèse de ce mémoire étant de savoir s'il est vraiment judicieux pour un bureau d'études en VRD ou paysage de se lancer maintenant dans les projets en BIM, qui est pour l'instant une méthode très développée chez les architectes et plus largement dans le monde du BTP.

## AXIOMES ET LIMITES

Afin de cadrer ce mémoire, nous allons considérer certaines définitions.

BIM est l'**acronyme** de *Building Information Modeling*, mais le « M » peut avoir trois définitions connues, on écrit même « **BIM3** » :

- *Building Information Modeling* : englobe le **processus**, l'ensemble des méthodes de travail et les outils,
- *Building Information Model* : représente le modèle, soit la **maquette** numérique 3D,
- *Building Information Management* : exprime l'**interopérabilité** de la méthode.

Il est communément admis que la définition utilisée lorsqu'on utilise l'acronyme BIM est celle du *Building Information Modeling*. C'est en tout cas celle qui sera utilisée dans ce mémoire.

Le terme de **maquette numérique** ici sera souvent à considérer comme la maquette numérique **en BIM**. Une maquette numérique est sinon la modélisation en 3D du projet sur logiciel, parfois simplement en 2D, sans toutes les données qui y sont associées dans une maquette BIM.

De même, nous considérerons que les « appels d'offres » concernent surtout les marchés publics, et quelquefois les marchés privés, n'allant pas au-delà de 20 millions d'euros hors taxes. Il s'agit, dans ce cas ici d'un bureau d'études VRD et paysage, d'aménagements urbains de lotissements, voirie communale, bâtiments communaux surtout. Le BIM étant pour l'instant développé surtout pour le BTP et l'architecture, il sert essentiellement aux constructions d'édifices, mais on tentera d'y inclure le paysage.

Conformément à la **loi MOP**\*, les différentes **phases de projet** sont chronologiquement les suivantes :

- Esquisse (ESQ)
- Avant-Projet Sommaire (APS)
- Avant-Projet Définitif (APD)
- Projet (PRO)
- Assistance au Maître d'Ouvrage pour la passation des contrats de travaux (ACT)
- Etudes d'exécution et visa (EXE/VISA)
- Direction de l'Exécution des contrats de Travaux (DET)
- Assistance au Maître d'Ouvrage pour les Opérations de Réception (AOR) et période de parachèvement

Nous considérerons surtout que le BIM évoqué correspond à son utilisation en **France** sauf spécification contraire, dans des bureaux d'études, d'architecture et ingénierie.

# 1.1 LES OUTILS DE CONCEPTION EN BUREAU D'ÉTUDES

## 1.1.1. LA CAO ET LE DAO

« L'informatisation du processus de conception substitue aux plans dessinés manuellement sur calques et sur papiers, des fichiers électroniques dont les données sont modifiables à l'infini » (Tapie, 2000) [4]. Désormais, les bureaux d'études travaillent en Conception Assistée par Ordinateur (CAO) et en Dessin Assisté par Ordinateur (DAO). Ce dernier est surtout utilisé pour les phases de **communication**, pour travailler les visuels par exemple. La conception en revanche, concerne les calculs et **phases techniques** : c'est la simulation du projet, la description de son comportement dans son environnement pour vérifier son fonctionnement réel.

Bien que le dessin à la main reste valorisé pour les visuels de projets, il lui est souvent préféré l'**infographie** qui permet de faire des modifications très facilement, limitant ainsi la perte de temps dans la correction des erreurs. D'après Emmanuel NEVEU (2012), « l'infographie tend à surdévelopper un de nos cinq sens : la vue » [5]. Il est donc important d'avoir une bonne représentation visuelle du projet, car même avec la mention « *photo non contractuelle* », certains maîtres d'ouvrage peuvent s'y référer et s'y fier, posant parfois problème lors du chantier. Les premiers logiciels conçus pour l'architecture ont commencé à se développer dès la fin de années 1970, puis au début des années 1980, l'arrivée des stations graphiques spécialisées a permis à la CAO de se développer et de devenir un outil indispensable pour les concepteurs [6]. Aujourd'hui, la CAO et le DAO se complètent et servent le projet pour le modéliser et le représenter.

La **CAO** est aujourd'hui la norme : tous les plans, coupes et autres documents en deux dimensions (2D, selon les axes *x* et *y*) sont faits sur ordinateur avec des logiciels techniques, permettant d'obtenir des plans propres, précis et homogènes. Ces documents servent la technique du projet, et des représentations en trois dimensions (3D, selon les axes *x*, *y*, *z*) sont utilisées pour la communication avec les commanditaires ou usagers. Il est plus facile pour ces personnes extérieures au métier de comprendre le projet avec, par exemple, une vue modélisée en 3D, ou un dessin en perspective.

Il faut différencier **modélisation** et **représentation**. Le premier terme correspond à la réalisation numérique de l'idée que l'on veut visualiser, le projet technique. La représentation quant à elle est l'étape de rendu, pour présenter graphiquement le projet. Les documents papiers en deux dimensions, comme les plans et les coupes servent de support de discussion technique entre les intervenants du projet, pour la modélisation [Figure 3]. A l'inverse, les rendus faits pour communiquer sur le projet, la représentation, vont s'adresser parfois à des commanditaires peu habitués aux documents techniques et se doivent donc d'être simples et clairs, pour mieux faire passer l'idée [Figure 4]. Il s'agit généralement du document technique comme les plans, coupes, perspectives, qui sont retouchés en ajoutant des textures de matériaux et revêtements, ombrages, personnages, éléments d'ambiance, etc, pour donner un rendu plus réel.

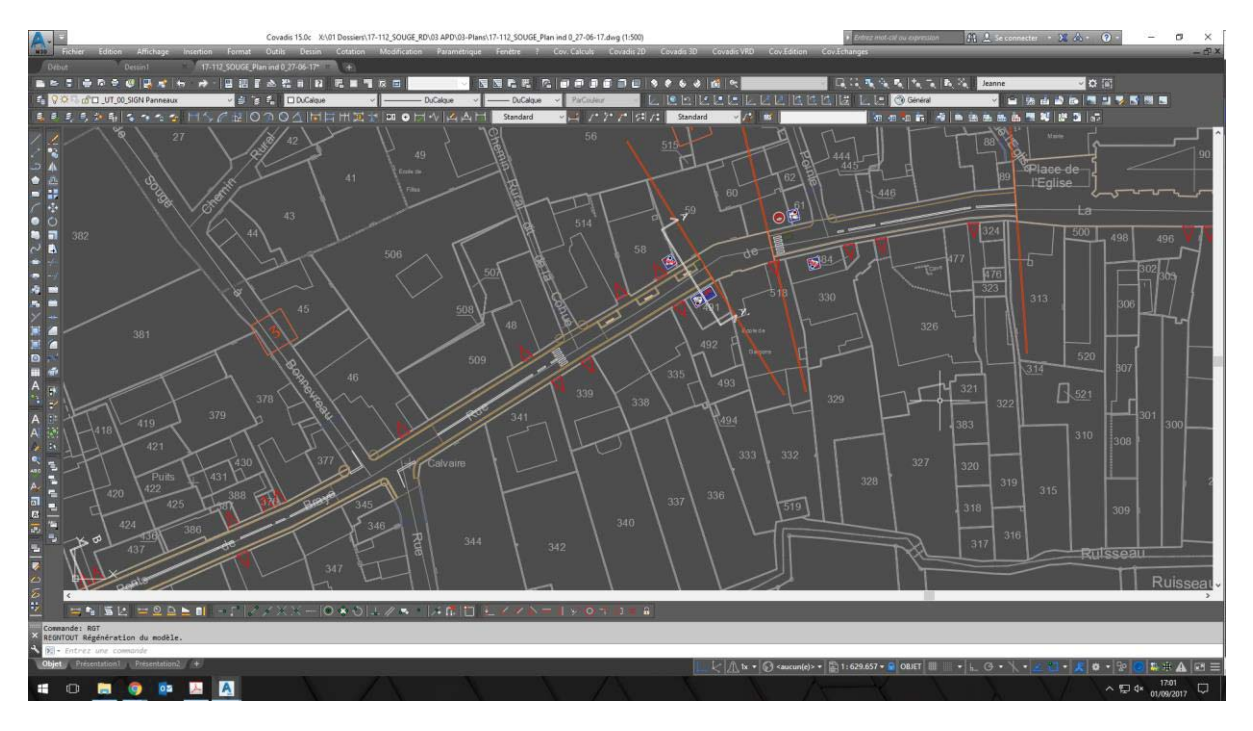

*Figure 3 : Projet de réaménagement d'une route départementale en centre-bourg, interface de modélisation technique sur logiciel (AutoCAD). J.Martin, 2017* 

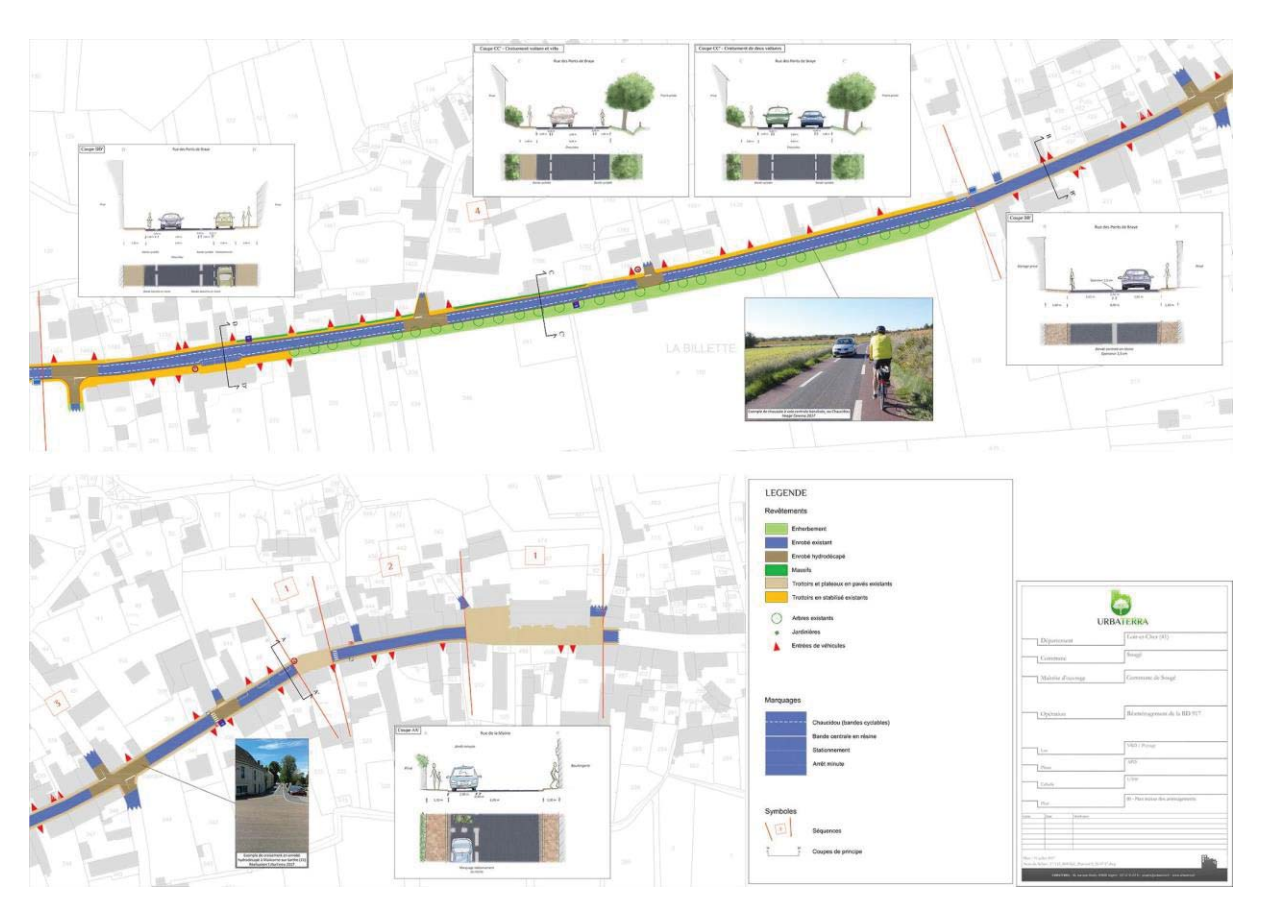

*Figure 4 : Projet de réaménagement d'une route départementale en centre-bourg, représentation graphique en panneau A0. J.Martin, 2017* 

Une autre différence entre CAO et DAO se fait sur la nature même du fichier sur lequel on va travailler. En conception (CAO), on va utiliser un fichier **vectoriel**\* composé de points et vecteurs repérés, permettant des tracés précis et facilement modifiables. En dessin, les fichiers seront généralement traités en image **raster**\*, ou pixellisées\*, afin de pouvoir ajouter plus de détails et d'effets esthétiques. Si AutoCAD® ou VectorWorks® sont généralement les logiciels communément utilisés en CAO, le DAO va plutôt utiliser Photoshop®. Des maquettes 3D faites sous SketchUp®, par exemple, donnent donc des fichiers de CAO vectoriels, mais des extensions ou d'autres logiciels peuvent donner des rendus suffisamment élaborés pour être utilisés comme supports de communication, sans avoir besoin d'être retouchés en image raster.

Pour la représentation et la communication du projet, la 3D est progressivement utilisée lors des présentations aux commanditaires. Cela leur permet de s'immerger encore mieux dans le projet en comprenant ses volumes, car il est projeté dans son **contexte**. On peut alors visiter la maquette 3D, en vue d'oiseau ou comme un piéton.

Actuellement, la solution de facilité dans le domaine revient donc à produire des documents techniques en 2D et des supports de communication en 3D, par des moyens et des logiciels différents car ils sont pour des intervenants différents. Bien que nécessaire, on peut voir cela comme une perte supplémentaire de temps. On peut donc se demander s'il ne serait pas possible et plus judicieux d'être en mesure de tout produire depuis un même fichier et un même logiciel.

En 2012, Emmanuel NEVEU avait réalisé une étude pour son mémoire de fin d'études [5] sur l'utilisation de la 3D dans les bureaux d'études en paysage. Il en était ressorti que 86 % des concepteurs n'utilisaient la modélisation 3D que pour les phases d'esquisse et d'avant-projet, c'est-à-dire les phases de conception jusqu'à la validation du projet par le maître d'ouvrage, où le projet est sans cesse remanié. A cette époque, l'utilisation d'un point de vue technique de la 3D n'était répandue qu'à 27 % dans les agences. Aujourd'hui on peut supposer que le BIM va augmenter ce pourcentage, rendant la 3D utile pour les phases très techniques de développement du projet.

La 3D a pour avantages de permettre de **visualiser** et de vérifier les volumes du projet, ses proportions et ses interactions avec les éléments de son contexte. On peut alors mieux le définir et le modifier pour corriger les problèmes ou conforter le projet à la volonté du concepteur. Elle peut permettre de visualiser les collisions entre les éléments dessinés. Mais le fichier obtenu servira ensuite pour la communication à partir de vues 3D figées, et les documents techniques en 2D seront traités autrement. C'est le manque de détails de la 3D qui empêche les concepteurs de n'utiliser que ce type de méthode. On pourrait bien évidemment obtenir les détails que l'on souhaite en 3D, mais il faudrait pour cela y passer énormément de temps, pour un résultat difficilement exploitable sur le papier.

On retrouve en infographie les mêmes outils qu'en dessin à la main, la différence majeure étant la **modification** des erreurs d'un simple retour sur l'action effectuée, sans destruction du dessin. On peut tracer des courbes complexes, grâce aux courbes de Bézier par exemple, application d'algorithmes mathématiques. Le travail en calques fonctionne beaucoup mieux qu'à la main, car sur logiciel les calques sont complètement transparents, contrairement au papier calque qui opacifie légèrement le dessin, devenant compliqué à utiliser lorsqu'on en superpose trop. Une autre adaptation cruciale de ces méthodes de travail est la notion d'**échelle**. Sur logiciel, un simple roulement de molette permet de zoomer ou dézoomer immédiatement. Le dessinateur peut alors s'attarder sur des détails, quand le dessin papier le limiterait, et il peut ainsi tirer des plans différents depuis un seul dessin. Le DAO permet donc de réduire le temps perdu sur les corrections d'erreurs et les éditions de plans à différentes échelles ou degrés de renseignements différents.

## 1.1.2. EVOLUTION ACTUELLE DES MÉTHODES : LE CHEMIN VERS LE BIM SE DESSINE

Comme vu précédemment, la conception et le dessin sont deux éléments différents dans la genèse d'un projet. Le manque de détails d'une maquette en 3D est dû à son exploitation, cantonnée aux présentations et visuels, et serait trop complexe à mettre en place. Cela engage des coûts supplémentaires qui ne rentrent pas dans la mission de maîtrise d'œuvre demandée, et s'ils le sont, les bureaux d'études feront plus facilement appel à des agences d'infographie (Neveu, 2012) [5]. Les rendus esthétiques sont donc limités mais pas mis de côté, car ce sont eux qui parlent le plus du projet pour le faire comprendre aux commanditaires et pour les prochains usagers. "Visualisations based on accurate information allow a design to be clearly communicated, and enable informed decision-making by project stakeholder", *les visualisations basées sur des informations précises permettent de communiquer clairement sur un projet et de permettre une prise de décision réfléchie par un intervenant du projet* (Fenby-Taylor, 2016) [7].

Emilie FRANCHETEAU, en 2016, s'est intéressée à la problématique de présenter une belle maquette 3D du projet, dans laquelle les usagers pourraient se projeter et surtout interagir, afin de mieux s'approprier le projet et le faire évoluer selon leurs comportements [8]. Cette maquette devait donc recueillir les impressions des usagers, tout en les immergeant dans l'aménagement et son contexte. Malheureusement le temps pour développer de tels fichiers serait trop long, car même si recueillir l'avis des futurs usagers est crucial, il ferait sans arrêt revoir les choix de conception, et donc modifier la maquette et les plans. On revient donc toujours au **défaut** des maquettes 3D qui sont simplifiées car trop de détails induisent un surcoût et trop de modifications. La représentation d'un projet peut prendre énormément de temps si l'on modélise une grande partie de son contexte. De plus, la quantité d'informations de terrain est généralement trop faible, ou bien difficilement exploitable en 3D ou suffisamment utile pour le projet.

Pendant le processus de conception, le projet modélisé va sans cesse être remanié, « la conception, dans un projet de paysage, est un processus **itératif »** (Hégron, 2005) [9]. Or parfois, une modification en apparence futile, va entraîner un lourd travail de réadaptation des objets de la maquette et de leurs relations entre eux. À cela la conception paramétrique peut être une solution idéale, car les objets interagissent entre eux, donc la modification d'un ajuste les autres, aspect très pratique en 3D.

Enfin, un changement très important amené par l'informatisation des techniques de conception est l'**échange** des documents. Ainsi les intervenants d'un projet vont pouvoir travailler collaborativement grâce à l'échange de fichier, possible par un langage informatique et un format de fichiers identiques. Ainsi avec AutoCAD®, le format « .dwg » et le système de références externes « Xref » faisant appel à d'autres fichiers, permet une bonne cohésion de l'équipe et une bonne méthode de travail pluridisciplinaire [5]. Néanmoins cette méthode a ses limites, car les échanges incessants de fichiers pour des modifications parfois mineures,

mais indispensables, deviennent très vite chronophages et surtout cela fait plus de données à stocker.

Ces systèmes de collaboration à distance pour la conception se développent de plus en plus, grâce notamment aux capacités croissantes des ordinateurs et des débits internet qui s'améliorent et permettent l'envoi de fichiers lourds rapidement. Depuis quelques années, le *cloud computing*\* se développe et permet de travailler de manière **collaborative** en temps réel [10]. Ces outils se développent pour toutes les filières proches du BTP et de la conception de projets, ainsi la filière du paysage n'est pas en reste et s'adapte.

C'est ici que le BIM (*Building Information Modeling*) intervient. Il s'agit d'une maquette numérique en 3D ultra détaillée avec des **données**, type *data*, qui donne un rendu très proche de la réalité du projet, à l'opposé de maquettes numériques parfois simplifiées faute de temps et d'utilité. Grâce à sa base de données complète, il est possible d'éditer des plans techniques en 2D facilement. Les différents intervenants du projet pourront même travailler collaborativement sur une même maquette en ligne.

Le BIM va permettre une collaboration forte entre tous les acteurs du projet, dès le début de la réflexion. Il permet aussi d'appréhender de nouvelles **dimensions** du projet, comme le temps et les ressources. Il s'agit d'une gigantesque base de données qui aura pour principal avantage sa grande fiabilité. Pour mieux comprendre ce processus, la partie suivante de ce mémoire présentera globalement le BIM.

## 1.2. PRÉSENTATION DU BIM

## 1.2.1. GENÈSE

Le BIM arrive dans un contexte où les projets de BTP sont de plus en plus complexes, avec une maîtrise des risques plus approfondie, en intégrant le développement durable et l'économie. Il a aussi un grand engouement de la part de la communauté internationale sur le sujet [11]. En effet à l'international, le recours au BIM commence à être imposé, comme au Royaume-Uni notamment.

Le principe du BIM est évoqué depuis l'origine de la CAO, dès les années 70, bien que le terme « BIM » ne soit réellement apparu que plus récemment, en 2002 par Autodesk®. Il faut savoir que le BIM est une maquette numérique utilisée par tous les corps de métier de la construction. D'après son nom, « Building » soit construction dans le sens « bâtiment », c'est un outil qui a d'abord été développé pour le BTP\* et existe depuis quelques années pour eux, début des années 2000, bien que peu développé.

Malgré sa complexité apparente, ce processus va progressivement être adapté car c'est un moyen homogène de travailler en collaboration, et compatible avec des méthodes internationales.

En 2014, le **Plan de Transition Numérique dans le bâtiment** (PTNB) lancé par Sylvia Pinel, alors Ministre du Logement, de l'Égalité des territoires et de la Ruralité, a enclenché la révolution du BIM. Ce plan a été défini pour accélérer le déploiement des outils numériques à l'échelle de l'ensemble du secteur du bâtiment et pour lequel 20 millions d'euros ont été attribués [12]. Les objectifs sont de motiver la filière du bâtiment pour s'approprier les outils numériques dans les processus de conception et construction, pour ainsi permettre d'améliorer les compétences et outils de la filière, pour enfin développer un écosystème numérique pour permettre la normalisation des outils et logiciels et les rendre utilisables entre eux. Le BIM est cité dans ces objectifs afin qu'il soit développé et adapté dans les petits projets tout autant que dans les grands.

#### 1.2.2. DESCRIPTION GÉNÉRALE

Le BIM est complexe à appréhender. C'est un concept qui s'est construit au fil des années mais semble pourtant très récent pour les professionnels. Sa complexité commence dès son acronyme qui, comme on l'a vu dans l'introduction, peut avoir plusieurs définitions pour plusieurs échelles de méthode. Il y a le processus dans son ensemble, *modeling*, la maquette numérique, *model*, et l'interopérabilité, *management*. Ainisi, le *Building Information Modeling* est la définition du BIM communément adoptée car elle englobe les deux autres termes. "BIM is essentially value creating collaboration through the entire life-cycle of an asset, underpinned by the creation, collation and exchange of shared 3D models and intelligent, structured data attached to them", *le BIM est essentiellement utilisé pour créer une collaboration tout au long du cycle de vie d'un bien, soutenu par la création, le regroupement et l'échange de modèles 3D partagés et des données intelligentes et structurées qui leur sont attachées* (BIM Task Group, 2013) [13]. Le BIM est avant tout un processus, et non une technologie ou un logiciel comme on pourrait l'imaginer au premier abord.

Il n'est pas nécessaire de travailler exclusivement en 3D ou d'utiliser un logiciel précis pour faire du BIM, mais c'est la **volonté de travailler conjointement en équipe**, l'accent est mis sur les informations et les modèles partageables. La collaboration ne s'effectue pas seulement entre les professionnels du groupement, mais aussi directement avec tous les intervenants, maîtrise d'ouvrage et usagers compris.

Pour échanger entre eux, le format de fichier privilégié est l'IFC (.ifc, pour *Industry Formation Classes*). Ce format n'est lié à aucun éditeur spécifique, ce qui permet son interopérabilité quel que soit le logiciel utilisé. On peut facilement modifier et créer des catégories, permettant d'inclure de nouveaux types d'objets dans une bibliothèque BIM (des canalisations, des fosses de plantations, des arbres, etc). Les IFC donnent les caractéristiques et propriétés, la forme spatiale ainsi que les relations avec les autres objets et permet également de collecter les informations de l'élément tout au long du cycle de vie de l'édifice.

Réaliser un projet en BIM, c'est garder la **finalité en tête**, mais pas seulement les demandes du client, aussi la maintenance et l'entretien du projet après la livraison, voire jusqu'à sa destruction. La maquette numérique qui en sortira servira de carte d'identité de l'édifice, concentrant toutes ses propriétés et rassemblant autour d'une même interface de gestion tous les professionnels.

Il y a plusieurs façons d'appréhender le BIM et de le décrire. C'est avant tout un processus complexe que chaque branche du secteur de la construction s'approprie à sa manière. On peut l'approcher selon trois axes qui dépendent de la méthodologie choisie au sein du groupement, de chaque agence, et du niveau de détails voulu.

#### *1.2.2.1. DIMENSIONS DE LA MAQUETTE NUMÉRIQUE BIM*

La maquette numérique BIM peut être complexifiée à mesure que l'on y ajoute des éléments d'importance, qui ajoutent alors une nouvelle dimension à la maquette. Pour mieux se comprendre, on parle de « 4D », « 5D », etc, de la même façon que la 2D et la 3D représentent respectivement les deux ou trois dimensions spatiales, selon les axes *x*, *y* et *x*, *y*, *z*. D'après l'article de François Tassain paru le 20 avril 2017 [14], les éléments pris en compte pour définir les dimensions de la maquette numérique BIM sont les suivants :

- BIM 3D : Spatial
- BIM 4D : Temps
- BIM 5D : Economie
- BIM 6D : Développement durable
- BIM 7D : Bâtiment en cours d'exploitation

Ce classement est confirmé le 5 juillet 2017 par Novabuild, lors de la conférence « *Gérer un projet en BIM : les enjeux du BIM Manager* », à l'occasion du salon professionnel BtoBIM [15], où ils détaillent notamment les niveaux de BIM. Ainsi, le BIM **3D** représente la maquette numérique en trois dimensions de base, avec pour chaque élément de structure, comme par exemple les revêtements, murs, vitrages, sols, etc, ses informations de composition et propriétés, contenues dans une base de données. La dimension temps du BIM **4D** se définit par l'établissement du calendrier de construction dès la conception de la maquette numérique du projet. La **cinquième** dimension intègre l'économie à la maquette en automatisant les calculs de quantité lors de l'estimation des coûts. Le développement durable est pris en compte en **sixième** dimension car la maquette peut alors intégrer les performances énergétiques et environnementales de l'ouvrage. Enfin le BIM **7D** gère les actifs immobiliers dans le cadre d'un projet sur un bâtiment en cours d'exploitation. Lors de la conférence, il a été question d'aller jusqu'en **huitième** dimension en intégrant les processus et informations nécessaires à la démolition dudit bâtiment. Certains parlent alors de BIM XD, où le X représente toute donnée qui pourrait être rajoutée aux autres dimensions.

#### *1.2.2.2. NIVEAUX DE MATURITÉ DE L'UTILISATION DU BIM*

Une autre manière d'approcher le BIM peut se faire selon les niveaux de maturité de l'entreprise cette fois, donc selon la méthodologie propre à l'agence et non un projet unique. Ils décrivent le niveau de collaborativité des intervenants sur la maquette BIM, à savoir si chacun travaille de son côté, s'ils travaillent sur un même fichier en simultané ou s'ils sont à une étape intermédiaire. Il y a pour cela quatre niveaux connus, dont François Tassain (2017) parle également dans son article :

- Niveau 0 : Pas de BIM
- Niveau 1 : Base de données montée mais aucun partage
- Niveau 2 : Chaque utilisateur crée une base de données et la partage
- Niveau 3 : Maquette unique, accessible et modifiable en temps réel pour tous les utilisateurs

Ces niveaux sont détaillés pour l'Angleterre dans plusieurs sources, notamment BIM for Landscape du Landscape Institute [7], mais aussi sur le site de National Building Specification (NBS) [16] qui est une référence pour les professionnels du bâtiment en matière de normes ou matériaux au Royaume-Uni. En France, les niveaux de maturité de l'utilisation du BIM sont tirés des niveaux internationaux et correspondent donc à ces mêmes définitions.

Au **niveau 0**, il s'agit de CAO en 2D pour exécuter des plans, des coupes, ou tout autre document 2D éditable sur plan papier. A ce niveau-là, chaque entreprise a sa propre méthodologie, et la collaboration peut parfois être difficile, qu'il s'agisse d'incompatibilité de fichiers d'un point de vue du géoréférencement ou des propriétés du document, ou de la méthode utilisée pour nommer les calques par exemple. Pour ces fichiers, il faut généralement un temps d'adaptation et d'épuration quand un collaborateur reçoit le fichier d'un autre, afin de pouvoir mieux l'exploiter derrière.

Le BIM **niveau 1** est le début du BIM pour une entreprise, on parle de « *lonely BIM* » en anglais, ou **BIM isolé**, car c'est un mélange de CAO 2D et de maquette numérique 3D. Ici cependant, les données du projet sont créées avec leurs propriétés. C'est cette nouvelle interface qui différencie le BIM d'une maquette numérique 3D très détaillée, il faut pouvoir connaître les propriétés de l'élément sélectionné. Le terme « solitaire » s'explique ici car l'utilisateur crée et alimente sa propre maquette, qu'il partagera éventuellement à d'autres collaborateurs selon ses méthodes habituelles comme une plateforme en ligne ou un échange par mail. Il n'y a cependant pas de réelle collaboration.

Le **niveau 2** en revanche inclut la notion de collaboration. Le gouvernement anglais a d'ailleurs instauré l'utilisation de **BIM collaboratif** de niveau 2 pour tous les projets gouvernementaux depuis 2016. Ainsi l'échange se fait selon le format de fichier « .ifc\* » qui est un format natif, permettant d'exporter et importer toutes les données de la maquette, quel que soit le logiciel BIM utilisé. Mais le BIM de niveau 2 n'est pas seulement une maquette numérique complète, il comprend aussi un environnement, une plateforme commune pour échanger les données. Ces échanges sont d'ailleurs définis et contrôlés, tout comme les processus qui vont être mis en place tout au long du projet.

Enfin, le **niveau 3** apporte la dimension de *cloud computing*, c'est-à-dire que les intervenants travaillent en simultané sur un même fichier, hébergé par une plateforme en ligne. Ainsi le temps perdu à envoyer, recevoir et s'approprier les maquettes des autres pour les retravailler est réduit, limitant les conflits et erreurs. On parle alors d'*Open BIM* ou *iBIM* (pour *Integrated BIM*, **BIM intégré**). Il soulève cependant des questions quant aux droits d'auteurs, aux normes ou aux contrats. Il faut aussi être équipé d'ordinateurs suffisamment puissants, on ne peut donc pas vraiment dire que ce soit le BIM le plus répandu, mais c'est en tout cas ce niveau qui est visé dans un futur proche. En attendant, la plupart des gouvernements et organismes qui demandent un projet en BIM ne dépassent pas le niveau 2 dans leur demande.

Ces niveaux sont représentés par le schéma très complet de Bew et Richards (2008), connu sous le nom de *BIM Wedge* [Figure 5] au Royaume-Uni, montrant l'évolution et les données centralisées selon chaque niveau de BIM

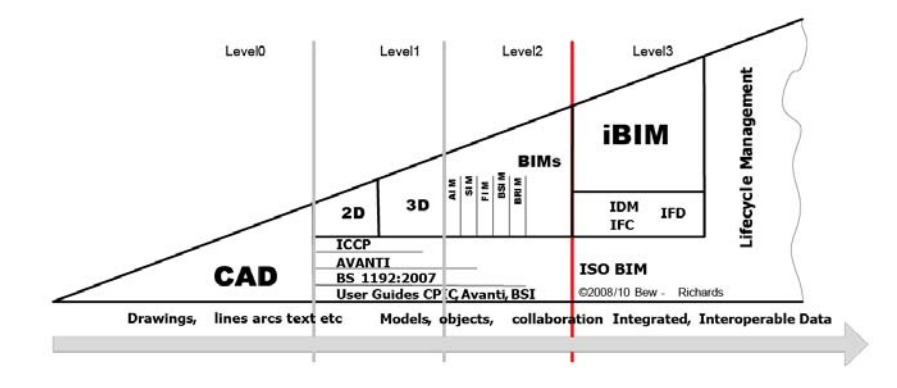

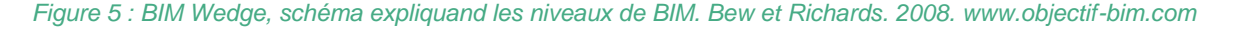

 $\frac{12}{1}$ 

Ce schéma résume donc les niveaux de maturité des agences selon leur utilisation de la maquette numérique et leur niveau de collaboration.

*1.2.2.3. NIVEAU DE DÉVELOPPEMENT DE LA MAQUETTE NUMÉRIQUE BIM* 

Il y a aussi plusieurs niveaux de développement d'une maquette numérique en BIM. Ceux-ci sont développés dans *le Cahier Pratique* du Moniteur du 9 mai 2014, *BIM/Maquette numérique : contenu et niveaux de développement* [11], pour expliquer aux professionnels du BTP quel niveau de complexité de la maquette numérique peut être utilisé selon la phase du projet. Ces niveaux sont inspirés des *Levels of details* (*LoD*) du BIM américain [Figure 6] et s'adaptent selon les phases définies par la loi MOP [Figure 7].

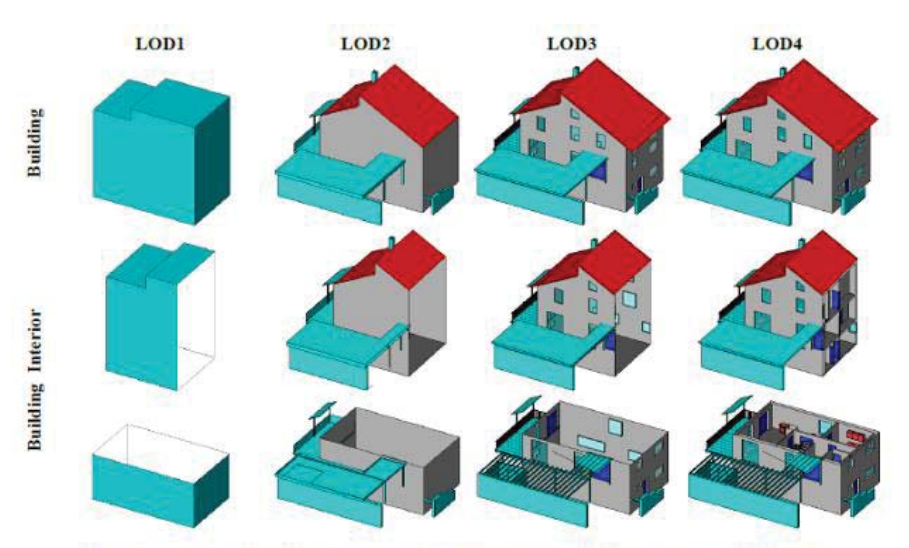

Fig. 30: Building model in LOD1 - LOD4 (source: Karlsruhe Institute of Technology (KIT), courtesy of Franz-Josef Kaiser).

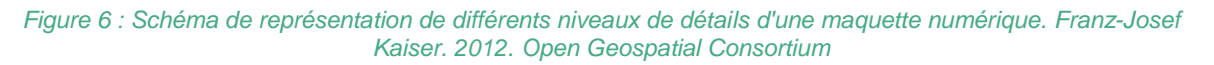

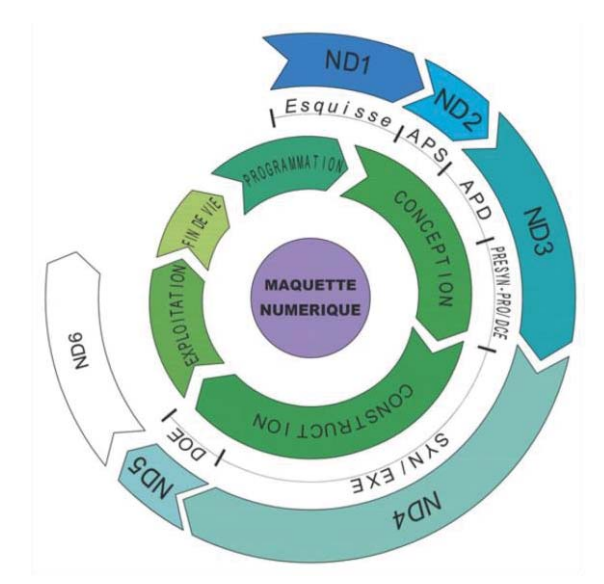

*Figure 7 : Comparaison des niveaux de détails de la maquette BIM avec les phases de projets loi MOP. Cahier pratique Le Moniteur 9 mai 2014.* 

Les niveaux de détails de 1 à 5 définissent donc le niveau de renseignements des éléments de la maquette numérique. Le sixième niveau sera de l'exploitation de ces renseignements.

Le premier niveau, **ND1**, correspond à la phase de conception et d'esquisse. On cherche alors à représenter globalement le projet dans son contexte. Ainsi les données de géolocalisation vont permettre de visualiser le projet avec la bonne orientation, et des études quant au climat ou au sol pourront être faites. En plus de cela, des simulations et calculs viendront compléter l'étude pour définir l'ensoleillement, les vents, et donc dresser une pré-étude énergétique. C'est donc l'ingénieur structure de l'équipe qui va modéliser les **volumes** du projet seulement, pour pouvoir analyser sa résistance à son environnement.

En phase Avant-Projet Sommaire (APS) et pour le Permis de Construire (PC), le **ND2**  demande de pouvoir extraire les informations des objets. La **structure** du bâtiment est représentée pour comprendre les concepts et mieux intégrer les aménagements. On pourra donc mieux visualiser les surfaces techniques dans la maquette, pour ainsi vérifier la cohérence de la conception.

Une fois l'avant-projet sommaire validé arrive l'avant-projet définitif qui requiert le **ND3**. Cette fois, tous les **éléments** de la maquette sont clairement définis et repérés. Les calculs sont affinés afin d'éviter les collisions d'éléments par exemple ou compléter les études structurelles et ainsi gagner du temps sur le chantier. On peut simuler des situations de crise comme des incendies pour projeter l'évacuation des fumées. Bien sûr cela est plus complet que ce que demande la loi MOP, mais c'est aussi l'intérêt du BIM. Des plans 2D, voire des vues cavalières, peuvent être édités depuis la maquette comme documents techniques.

Au stade de l'exécution des travaux, le **ND4** se doit d'être très précis. La maquette est très proche de la réalité où chaque élément est défini et caractérisé. Ses propriétés seront utilisées pour tout document technique pour sa production en atelier, méthodologie d'exécution ou fiche technique. C'est donc un **support** de préfabrication mais aussi une **aide** au chantier. La maquette va être utilisée sur le chantier, par tablette ou smartphone, afin de suivre et accompagner la mise en œuvre des éléments préfabriqués sur le chantier.

Une fois le chantier terminé, dans le Dossier des Ouvrages Exécutés, la maquette est en **ND5** et constitue le **double numérique** de l'édifice construit. On peut en extraire des plans détaillés et tous les documents techniques nécessaires à l'exploitation et la gestion du bâtiment, fiches, listings, frais. Elle est très utile pour le niveau suivant et les interventions ultérieures en Gestion de Maintenance Assistée par Ordinateur (GMAO\*).

Enfin, pendant l'exploitation du document, une maquette de **ND6** est tirée de la précédente. Les **nouveaux utilisateurs** de cette maquette ne sont plus les concepteurs, il s'agit des gestionnaires du patrimoine, des intervenants et des occupants. Il faut donc que cette nouvelle maquette soit utilisée par un logiciel simple, mais sans perte de qualité. Ce modèle donnera la position des réseaux, les surfaces utiles, vitrées, les matériaux et leurs coefficients et on pourra alors éditer des plans d'entretien. Le bâtiment peut aussi être repéré dans un système pour être exploité dans un Système d'Information Géographique (SIG\*). Cette maquette va donc servir à la Gestion Technique du Patrimoine (GTP\*), pour étudier et évaluer la vétusté, les performances énergétiques, suivre les maintenances, adapter aux réglementations, réaliser les interventions.

Un tableau récapitulatif des niveaux de développement et leur équivalent dans le projet est disponible en ANNEXE I.

## 1.2.3. D'UN POINT DE VUE LÉGISLATIF

L'article de Camille Morcrette et Aldo Sevino, *Le recours au BIM en phases conception et réalisation d'ouvrages publics*, publié le 13 février 2017 dans la section juridique du magazine des territoires et collectivités locales *La Gazette* [17], présente le BIM aux élus locaux qui souhaiteraient lancer un marché public d'aménagement.

La directive européenne 2014/24/UE du 26 février 2014 traite la passation des marchés publics en prévoyant pour les Etats Membres qu'ils puissent exiger l'utilisation d'outils électroniques particuliers, notamment la maquette numérique, dans les marchés publics. Ceci étant valable à condition que d'autres moyens d'accès à ces outils soient disponibles pour les bureaux d'études qui n'en possèdent pas, car ils ne sont pas considérés comme communément disponibles. Il est ainsi sous-entendu qu'aujourd'hui les logiciels de CAO/DAO comme AutoCAD ou VectorWorks sont communément utilisés et sont la norme, car la plupart des échanges se font avec ce type de fichier en .dwg ou .dxf par exemples. De nos jours, il n'y a plus de document technique dessiné à la main uniquement, cela n'aurait pas de valeur professionnelle.

De ce fait, si la maîtrise d'ouvrage choisit de demander une maquette numérique en BIM, elle doit le justifier. Il lui faut alors bien définir le niveau de la maquette demandée, quelle méthodologie, pour quels objectifs demander une maquette BIM, et si c'est uniquement pour la conception, l'exécution, l'exploitation ou plusieurs de ces phases. Dans tous les cas c'est à la maîtrise d'ouvrage d'assurer le passage du BIM de conception au BIM d'exécution, ainsi que d'exploitation, si l'exploitation n'est pas gérée par la maîtrise d'ouvrage elle-même.

Les missions demandées au marché comme les différentes phases du projet telles que définies par la loi MOP, de l'esquisse au projet puis la synthèse et la passation du projet, sont les mêmes dans une mission BIM que dans une mission plus standard, hors BIM.

Un double papier des documents peut être demandé dans une mission BIM, mais il faut alors établir qui de la maquette ou du dossier papier a la préséance en cas de litige. Dans ce cas, le CCAG\* peut être limité car le BIM est encore trop récent pour être décrit suffisamment précisément.

Dans le cas d'une maquette numérique construite en collaboration en temps réel, on peut se demander ce qu'il en est de la propriété intellectuelle. Qui peut être responsable en cas de litige, que ce soit pour une modification malencontreuse de la maquette ou un problème lors de la construction ou exploitation de l'ouvrage ? Il faut pour cela bien avoir anticipé les éventuels problèmes et avoir tranché contractuellement.

On remarque cependant que les pouvoirs publics ont compris l'intérêt de la maquette numérique et du BIM, avec le déploiement d'opérations comme « Objectif 500 000 logements » ou les directives des Marchés publics [11]. Ceci découle d'une directive européenne et l'on remarque que beaucoup de pays se lancent dans le BIM pour augmenter leur performance et leur qualité de conception.

## 1.2.4. A L'ÉTRANGER

Le rapport 2016 du NBS relate très bien les différents niveaux d'adoption du BIM à l'étranger pour cinq pays [18]. Parmi eux, au Royaume-Uni, il est clair que le BIM constitue l'avenir de la filière de la construction, et c'est pour cela que le gouvernement avait lancé des mesures d'adoption afin de le rendre obligatoire en 2016. Au Japon à l'inverse, près de la moitié des agences du pays ont déjà testé le BIM (46 %), mais il n'a pas séduit les concepteurs japonais, qui voient la recherche pour son développement comme une perte d'argent, et attendent donc des améliorations. En République Tchèque, très peu d'agences connaissent le BIM (51 %) et moins de la moitié de cette faible proportion l'utilise (13 %). En cause, le prix des logiciels, limitant donc son utilisation aux grosses compagnies tournées vers l'international.

Malgré ces avis très mitigés, tous ont conscience que le BIM sera l'avenir de la conception. Dans les pays cités dans le rapport, tous ont un pourcentage compris entre 50 % et 80 % d'agences au courant de ce qu'est le BIM, ce qui en laisse encore une grande partie qui n'est pas consciente de ce processus. "Implementation is hard - but worth the effort" *La mise en œuvre est difficile, mais en vaut la peine* [18]. 80 % des interrogés de cette étude sont conscients de l'intérêt du BIM car il améliore la visualisation et la coordination des informations du projet au sein de l'équipe, améliorant la productivité et compétitivité.

Julien DROUET est ingénieur d'applications pour Autodesk et il a présenté le BIM lors du webinaire « Sauter le pas de la 2D vers le BIM » le 16 mars 2017 [19]. Ses dires corroborent ce qui était avancé dans le rapport de NBS de 2016 [18]. L'Europe du nord (Royaume-Uni, Finlande, Pays-Bas, Danemark) est très en avance. Partout dans le monde le BIM se développe et commence à être imposé par certains gouvernements [Figure 8]. Ce n'est pas encore vraiment le cas de la France, bien que la volonté d'imposer le BIM pour tous les chantiers de BTP se fasse de plus en plus forte, avec un objectif énoncé pour 2017 il y a quelques temps [20] mais qui se dessine encore difficilement.

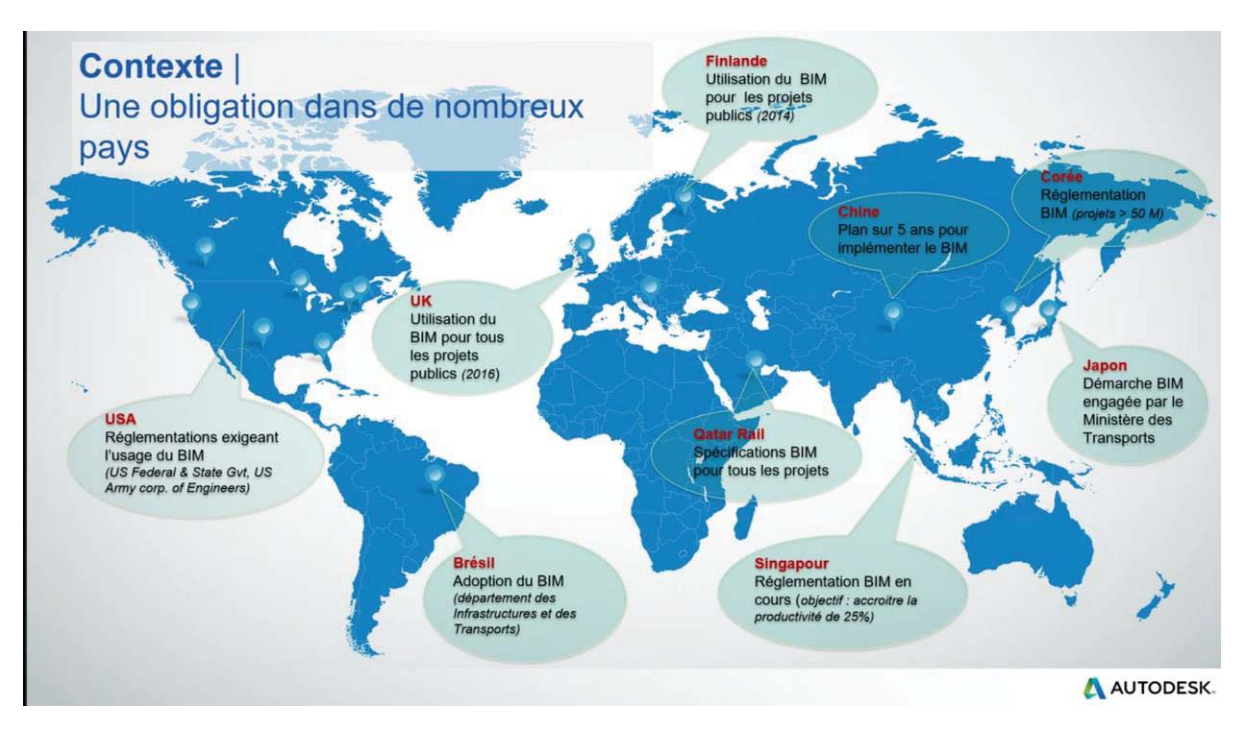

*Figure 8 : Exemples de mise en place d'obligations d'utiliser le BIM pour répondre à des appels d'offres à travers le monde. J.Drouet. 2016. Conférence Autodesk* 

## 1.2.5. LES INTÉRÊTS ET INCONVÉNIENTS DU BIM

Semblant représenter l'avenir et parfois décrit comme « une révolution », il est très souvent fait l'éloge du BIM, passage obligé vers l'avenir. Pourtant, on a vu que certains pays voient encore trop d'inconvénients au BIM. On peut donc se demander quels sont les intérêts de cette nouvelle méthode, et pour quels inconvénients.

Le BIM a des **avantages** non négligeables par rapport à la CAO et DAO. Parmi eux, le temps de conception peut être simplifié et surtout les risques sont réduits. Dans le processus traditionnel de CAO, il y a beaucoup d'informations qui sont perdues par le transfert du projet à de nouveaux acteurs à chaque étape. Il est dit qu'une étude aurait estimé à 10 milliards d'euros de pertes pour la France (plusieurs sources citent cette étude sans jamais la nommer), le BIM pourrait donc limiter ces pertes considérables. Un autre intérêt du BIM serait l'utilisation de la maquette sur le chantier, pour remplacer les plans papier. L'arrivée des tablettes sur le terrain pour suivre le projet se fait déjà progressivement, et pouvoir visualiser le projet sous toutes ses coutures avec une maquette BIM serait beaucoup plus pratique qu'utiliser de grands plans papier [21]. De plus, le BIM permet de couper la maquette 3D n'importe où, dont on peut tirer des coupes techniques facilement [Figure 9].

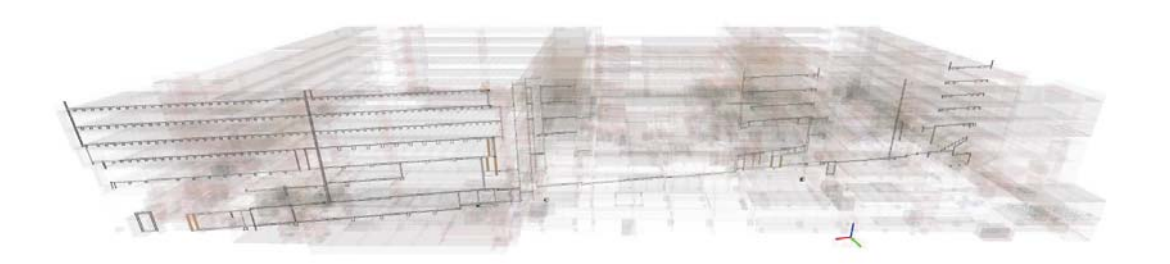

*Figure 9 : Coupe d'un bâtiment exposée au sein de la maquette numérique. Equipe Cardinal. 2017.* 

Pour l'entreprise, le BIM facilite aussi le chiffrage, les méthodes et la structure du projet, en plus de proposer une maquette complète. Pour les clients, la maquette fait le lien entre la conception, la construction et leur gestion de l'édifice. Ils ont ainsi accès à une synthèse claire et peuvent assurer une meilleure maintenance [22]. Ce pont entre les deux mondes, entreprises et clients, est donc possible grâce à un processus unique : le BIM.

Le BIM apporte donc une conception plus fine car collaborative, ce qui réduit les coûts de construction, les déchets et le nombre de changements sur site. Les plannings sont plus fiables et évitent les délais et frais supplémentaires. Enfin, les risques d'accidents, de changement, d'imprévus, sont mieux gérés car mieux anticipés.

Cependant il ne faut pas croire que le BIM va réduire les coûts d'un projet ! C'est une méthode qui aide à prendre de meilleures décisions, qui peuvent engendrer des économies et améliorer la qualité du projet. C'est donc en réduisant les risques, qui entraînent des frais, que des économies sont faites.

Comme il s'agit d'une nouvelle méthode encore en développement, le BIM a des **désavantages** qu'il faut prendre en compte, à commencer par les ressources nécessaires. Il faut en effet des ordinateurs puissants pour calculer de grosses maquettes de projets (bien que le BIM puisse aussi être utilisé sur des projets plus petits) et gérer la base de données

qui va avec. La notion de *cloud computing* nécessite en plus une très bonne connexion internet et de larges serveurs, ce qui n'est pas vu comme du *Green IT*\*, c'est-à-dire de l'informatique responsable vis-à-vis de l'environnement. Les machines (ordinateurs, serveurs, tracers, etc) consomment énormément d'énergie électrique, et le bilan carbone des serveurs n'est pas bon, donc demander encore plus de ressources par le BIM n'aide pas dans cette optique [23]. On peut donc espérer qu'en parallèle des promesses de développement durable dans les méthodes de construction en BIM, le développement des outils informatiques de ce processus puissent aller dans le même sens.

Parce qu'il est un processus encore récent et en cours de développement, s'adapter au BIM requiert une formation continuelle [21]. Non seulement les concepteurs doivent se former, par des institutions spécialisées ou seuls, mais ils doivent aussi mettre à jour leurs logiciels, qui sont développés en même temps que la demande de projets en BIM croît. Les utilisateurs, les salariés, peuvent induire un frein au changement, car les formations peuvent rebuter certains. Le développement important des logiciels entraîne une certaine dépendance des concepteurs vis-à-vis des développeurs, en attendant de trouver un BIM *open-source*\* [24].

On peut aussi s'inquiéter du temps alloué aux projets. Si le BIM est présenté comme un gain de temps, les maîtrises d'ouvrages risquent de proposer des appels d'offres aux délais de plus en plus courts, sous prétexte que le BIM permet un gain de productivité qui améliore alors la compétitivité, et accroît la rentabilité des agences [24]. La maîtrise d'œuvre déplore l'accélération des processus de conception qui entraîne des malfaçons, il ne faut donc pas négliger la valeur temps afin de mener à bien un projet.

Le BIM signifie littéralement la *modélisation des données du bâtiment*. C'est donc un processus qui se développe dans le secteur du BTP. La filière du paysage intervient dans ce secteur, car il y a généralement des espaces extérieurs dans un projet. Au Royaume-Uni par exemple, la filière du paysage s'est organisée pour comprendre et s'approprier les méthodes du BIM, poussée par des obligations gouvernementales [7]. En France en revanche, il n'y a pas de comité de recherche ou pilotage pour le BIM du paysage. Un échange par mail avec l'UNEP en octobre 2016<sup>5</sup> m'a confirmé que le BIM était reconnu comme un enjeu identifié dans la filière, notamment par rapport aux besoins de formations, mais que cependant son utilisation n'est pas encore développée dans le monde du paysage.

Si les méthodes du BIM se sont adaptées au monde du BTP depuis le monde de la recherche astrophysique (logiciels développés pour les calculs de volumes, tests de résistances, coefficients de matériaux, conception de formes, etc), on doit pouvoir adapter le BIM du BTP à la filière du paysage.

-

18 18

<sup>&</sup>lt;sup>5</sup> Echange par mail avec Irène OUBRIER, Directrice Technique Innovation Environnement de l'UNEP (Union Nationale des Entreprises du Paysage), en octobre 2016

# PARTIE 2 : PASSAGE À LA MÉTHODE BIM POUR UN BUREAU D'ÉTUDES PAYSAGE

On trouve aujourd'hui le BIM dans beaucoup de secteurs, autres que le BTP, notamment dans le design, l'aérospatial, la recherche, l'estimation de planning, etc. En effet, il ne faut pas imaginer que seuls des murs, dalles de béton, éléments de réseaux sont modélisables et concentrent des propriétés variées. Il est aussi nécessaire dans d'autres filières de pouvoir travailler collaborativement sur un même fichier. Le BIM n'est pourtant pas apparu avec ces métiers, ils s'y sont adaptés, et c'est aujourd'hui au tour du monde du BTP de passer le cap.

Mais comment passer au BIM, pour un bureau d'études de la filière BTP ? Quelles sont les méthodes, et combien de temps et d'argent devra-t-on y consacrer ? Et évidemment, pour quels gains ?

Dans notre cas, le BIM commence à être bien établi pour le BTP, et les architectes peuvent se lancer facilement dedans. Cependant, ces métiers restent différents du paysagisme : peuton réellement suivre leur méthodologie ?

## 2.1. DES EXEMPLES D'AGENCES PASSÉES AU BIM

## 2.1.1. UN ATELIER D'ARCHITECTES AIDÉ PAR DES PROFESSIONNELS DU BIM

Grâce à l'expertise de l'entreprise CAD U.C., un atelier d'architectes a pu passer au BIM et cette expérience est relatée sur leur site [25]. CAD U.C. est un bureau d'experts en solutions BIM et CAO, proposant aussi bien des formations de salariés que du consulting, ou des services aux entreprises. Si dans les années 1990 ils assistaient les concepteurs à passer de la table à dessin, aux logiciels de CAO et DAO, ils assurent aujourd'hui les transitions au BIM. Ils ont suivi en 2013 l'atelier d'architecture **Chaix & Morel et Associés** pour les guider dans le monde du BIM.

L'agence a utilisé le logiciel d'Autodesk®, Revit Architecture. Marc BABIN, fondateur de CAD U.C., leur a conseillé de démarrer avec un ou deux projets en BIM et de constituer une équipe de base. Ces personnes pourront ensuite améliorer la technique au fur et à mesure des projets. Ainsi, il préconise de ne pas se lancer dans un projet titanesque dès le départ, mais de découvrir **au fil des expériences**, et de ne pas espérer être opérationnel dans les premiers mois.

Pour mettre en place le BIM dans leur agence, les architectes ont choisi de s'appuyer sur le concours pour concevoir le nouveau centre de recherche de Michelin de 80 000 m² SHON\*. Avant cela, les salariés se sont habitués à Revit grâce à de petits projets, et ont appris les fonctionnalités du logiciel. CAD U.C. les a aidés dans cette démarche, en proposant des **formations** aux architectes.

Ils ont ensuite constitué une équipe avec d'autres professionnels connaissant ce logiciel. Les experts aidaient l'équipe plusieurs fois par semaine pendant les premiers mois d'études, puis ont réduit leur nombre d'interventions quand l'agence est devenue plus autonome.

Dans le cas de ce bureau d'architectes, ils ont donc choisi d'être épaulés par des spécialistes qui leur ont conseillé Revit Architecture et les ont formés à ce logiciel. Ils ont été aidés tout au long d'un projet, devenant de plus en plus indépendants et sont aujourd'hui opérationnels sur le processus BIM. La conception terminée, le chantier s'est lancé et a repris la maquette BIM pour réaliser le projet.

CAD U.C. propose donc un **suivi spécifique** selon ses clients, et remarque que les architectes ont été les premiers à se lancer dans le BIM. Aujourd'hui, ils sont suivis par les bureaux d'études fluides et structures, mais aussi les maîtrises d'ouvrages.

Cette transition s'est effectuée en 2013. A cette époque il pouvait être difficile de comprendre ce qu'était le BIM et comment s'y adapter, surtout que les ouvrages et articles sur le sujet étaient encore peu nombreux. Avoir recours à une entreprise de conseils et expertise a permis à l'agence de devenir opérationnelle rapidement et de monter un projet en BIM, représentant un bon investissement.

## 2.1.2. UN PETIT BUREAU D'ÉTUDES SUR REVIT

**Logik** est un bureau d'études BTP, comptant à peine dix salariés, qui s'est lancé dans le BIM en 2015 [26]. Ils ont découvert ce processus deux ans plus tôt, en participant au chantier du stade Vélodrome à Marseille, avec les équipes Méthodes de Bouygues Construction.

Ils se sont lancés en acquérant une licence annuelle Revit (6 000 €), ainsi que par la formation sur place de quatre collaborateurs, un à deux jours par semaine pendant deux mois (15 000  $\epsilon$ ), l'achat de trois ordinateurs suffisamment puissants pour ouvrir les projets (8 000 €), et le coût salarial de deux collaborateurs à temps plein sur un mois pour deux tests grandeur nature. Au total, l'investissement représente **35 000€**, qu'il est impératif de rentabiliser.

Pour prendre la main sur le BIM, Logik a travaillé sur une petite opération d'une trentaine de logements, puis une nouvelle maquette, cette fois de Gros Œuvre\*. Celle-ci leur a permis d'identifier les freins et problématiques à résoudre avant de présenter une maquette BIM à ses futurs clients.

Concernant la méthodologie BIM, ils ont dû découvrir Revit et ne pas se reposer uniquement sur leur connaissance d'AutoCAD ou de la 3D. « Travailler en BIM nécessite, aussi, d'être informaticien dans l'âme, percuter vite et aimer rechercher des astuces ou des applications sur les forums » explique dans l'article [26] Guillaume Gay, l'un des collaborateurs. Il faut savoir apprendre par **soi-même**, car le BIM est une technologie qui évolue rapidement et il faut pouvoir suivre les mises à jour et les découvrir.

Le temps nécessaire pour travailler en BIM s'est révélé être une déception pour l'équipe. Contrairement à ce qu'ils ont espéré, ils n'ont pas gagné de **temps**, voire en ont parfois perdu. En cause, le passage de la 2D à la 3D qui ne fonctionnait pas toujours. Leurs collaborateurs ne travaillant pas en BIM, chacune de leur modification du projet entraîne une refonte de la maquette, les éléments n'étant pas liés entre eux.

Cependant pour d'autres projets, généralement plus importants, la maquette fonctionne parfaitement avec les autres membres de la maîtrise d'œuvre. Les maîtrises d'ouvrages qu'ils rencontrent et à qui ils parlent du BIM sont intéressés par cette méthode.

On remarque donc que pour ce bureau d'études qui s'est lancé dans le BIM avec Revit, l'investissement financier et de projet, a été compliqué au début. Néanmoins, la collaboration avec des groupes de promoteurs comme Bouygues, ou d'autres bureaux de maîtrise d'œuvre déjà opérationnels en BIM, leur a permis de découvrir et exploiter ce processus aujourd'hui. Les architectes ont dû faire preuve de beaucoup d'initiatives pour s'adapter à ce nouveau monde qui s'ouvre à eux, mais qui représente leur avenir.

#### 2.1.3. ET EN PAYSAGE ?

On peut trouver quelques retours d'expérience d'agences qui ont adopté le BIM, sur leur propre site, ou bien dans de la littérature spécialisée, comme la revue Le Moniteur. Généralement il s'agit d'ateliers d'architectes, ou bien de bureaux d'études travaillant étroitement avec ces derniers, comme les bureaux d'études structure, fluides, etc.

Pour ce qui est des bureaux d'études paysage, il n'y a pas de témoignage de la part de ces professionnels. Il y a d'ailleurs peu de paysagistes concepteurs qui travaillent actuellement en BIM, car ils sont généralement co-traitants ou sous-traitants dans les projets, au sein d'une équipe, où la maquette BIM est gérée en externe.

## 2.2. LA CONDUITE DU CHANGEMENT POUR LA MÉTHODOLOGIE BIM

La conduite du changement est une démarche courante dans le monde du numérique. Il existe des agences spécialisées dans le suivi d'entreprises qui mettent en place de nouveaux outils informatiques. Mais pourquoi accompagner le changement ? Pourquoi doit-on le gérer et ne pas laisser les choses se faire seules ?

Il y a plusieurs facteurs à cela, principalement afin de contrer la résistance au changement. Le changement représente un risque, car c'est une inconnue : on sait ce que l'on quitte mais on ne sait pas ce que l'on gagne. C'est un équilibre entre les **enjeux** et les **impacts**, soit entre ce que l'individu a à y gagner et sa remise en cause. Les enjeux sont individuels, mais peuvent naturellement concerner le projet tout entier. Ici, il s'agit de ce que peut en tirer le salarié, de son gain. Les risques comptent la remise en cause du concepteur. Il peut ne pas avoir assez confiance en lui, et déprécier ses compétences, car il a peur de suivre le changement. Une autre raison peut être qu'il n'est pas à l'aise avec les nouveautés informatiques qui lui donnent trop à apprendre, et il craint alors d'être en décalage et de se sentir inutile. Il risque alors de freiner le projet.

Généralement, ces peurs s'expliquent par un problème de communication. Il faut bien comprendre en détail où se situe l'équilibre entre enjeux et impacts. Malheureusement, il existe des biais. Les individus sont déjà en position de refus malgré le besoin commun, car ils ont peur du changement. Et c'est naturel, car « même si l'humain est un animal qui s'adapte, notre cerveau préfère toujours les risques qu'il connaît aux risques qu'il ne connaît pas » (Brune BENAMRAN, 2017) [27]. Il s'agit d'un biais cognitif, le **biais de statu quo**, qui fait apparaître une nouveauté comme apportant plus de risques que d'avantages possibles. On préfère les choses telles qu'elles sont à telles qu'elles pourraient être.

Il faut pouvoir faire prendre conscience aux acteurs, du projet ou bien les salariés de l'entreprise, que la perte de l'existant connu et le risque qu'ils encourent sont justifiés par des progrès futurs. Pour ne pas les brusquer et qu'ils freinent le changement, il faut les mettre dans une situation de simulation en amont. Il y a trois comportements types :

- Les **proactifs**, qui sont favorables au changement et vont en parler,
- Les **passifs**, qui ne sont ni pour ni contre, mais attendent de voir ce que le changement leur apportera avant de s'engager,
- Les **opposants**, qui redoutent le changement et donne leur point de vue [28].

Généralement la majorité d'un groupe va suivre une minorité leader, il faut donc que celle-ci aille dans le sens du changement et motive l'équipe.

Dans notre cas, la conduite du changement va être gérée par le **BIM manager**. C'est un rôle qui est souvent confié à une personne externe à l'équipe, habituée à gérer ce genre de process et formée [21]. Ses missions sont variées, car elles dépendent de son rôle : gère-t-il le BIM à l'échelle du projet, ou de l'entreprise ? S'il est BIM manager d'opération, du projet, alors il doit identifier les objectifs BIM et les usages, afin de définir la convention BIM et les processus de l'entreprise. Ceci étant dans le but de développer les données d'échange, pour spécifier la plateforme de collaboration BIM de l'équipe en finalité. A l'inverse, s'il est BIM manager corporate, de l'entreprise, il devra identifier les besoins et les objectifs pour définir sa stratégie et son projet, afin de développer les processus d'accompagnement au changement et ainsi spécifier les outils et les méthodes [22].

Une agence peut donc avoir recours à un BIM manager dans deux cas. Il peut avoir un rôle de conseil et assistance pour une équipe qui travaille sur une maquette BIM pour un projet, ou bien aider une entreprise à changer de méthodes de travail et adopter le BIM.

## 2.3. LES ÉTAPES À SUIVRE

Une fois que le changement de méthode a été accepté par l'équipe, son lancement peut être effectué. Mais mettre en place un processus BIM n'est pas une démarche facile dont les résultats sont visibles à court terme. Il faut pouvoir s'y investir sur plusieurs projets pour maîtriser l'outil et la méthodologie.

Sur le site français de BRZ, un groupe international de solutions informatiques pour le BTP, un article donne six étapes pour passer au BIM [29]. Cet article a été repris de nombreuses fois sur différents sites professionnels d'architectes et de la filière BTP, comme Batiweb. Les étapes sont les suivantes.

- Opter pour un **logiciel** modélisant de la 3D normalisée en IFC, plutôt que de la 2D, comme AutoCAD, Revit, ArchiCAD, etc (Cf. Liste des logiciels utilisés en BIM en début de ce mémoire). L'important ici est de se familiariser avec cet outil et pouvoir exporter des fichiers .ifc qui est le format international et interopérable pour le BIM.
- Débuter avec un **projet**, qu'il est possible d'exploiter en parallèle avec les méthodes actuelles de l'entreprise, le temps que le BIM soit assimilé. Cela permet à l'équipe de se familiariser avec la méthodologie dès le début, et non pas au cours du projet, qui ferait refaire des heures de travail suite à des erreurs de manipulation. C'est dans cette phase que l'assistance d'un spécialiste peut être requise. Cela lui permettra de montrer à l'équipe, avec le cas concret du projet, comment le BIM fonctionne.
- Définir les **échanges** au sein de l'équipe, afin d'avoir une communication homogène entre les acteurs et permettre de nommer des référents.
- Nommer un **BIM manager** au sein de l'équipe. Ce rôle peut être redistribué à chaque phase, car chaque acteur du groupement a sa spécialité qui peut être parfois plus

adaptée. Ses rôles sont de vérifier la modélisation globale de la maquette, selon les modifications de chacun, et en synthétiser les informations pour ne pas la surcharger de doublons, erreurs ou informations inutiles.

- Partager son **processus** avec les partenaires du projet, afin que chacun ait une vision d'ensemble. Un avantage est que cela se fait en temps réel et tout le monde est mis au courant, il n'y a donc plus d'erreur due à des modifications tardives.
- Chercher les conseils de **spécialistes** pour effectuer la transition de l'entreprise au BIM. Tout comme chaque entreprise a son identité propre, choisir son spécialiste doit se faire selon les objectifs de l'agence et le niveau d'implication nécessaire de l'expert. Les solutions qu'il proposera seront adaptées à celle-ci et uniques selon sa situation.

Bien sûr, ces étapes ne sont pas la solution clé, mais peuvent servir d'inspiration pour les entreprises qui souhaitent engager leur transition vers le BIM, tout dépend de la manière dont le changement a été défini en amont. Dans le cas d'un bureau d'études en paysage, il risque d'y avoir quelques variantes, quant à sa position de co-traitant dans un groupement par exemple. Une équipe devra généralement se conformer à la méthode et au niveau d'adoption du mandataire\*. La charte d'échanges devrait être établie avant la conception du projet dans le cas d'un groupement entre plusieurs agences. Certaines étapes risquent donc de se chevaucher, c'est pour cela qu'il faudra les avoir bien anticipées lors de la préparation au changement. Une fiche de synthèse est présentée en [Figure 10].

Le choix du logiciel appartient à chaque agence, car le format .ifc propre au BIM se transmet d'un logiciel à l'autre sans véritable problème. Il faut néanmoins que les ordinateurs soient suffisamment puissants pour modéliser une maquette numérique complète. Une formation des concepteurs au logiciel est fortement recommandée, car même s'ils vont découvrir son utilisation en travaillant sur un projet concret, il leur faut connaître les fonctions de l'outil.

# 2.4. LES INVESTISSEMENTS PRÉVUS

Il est difficile d'évaluer le temps, l'argent, et les moyens qui vont être nécessaires au passage au BIM d'un bureau d'études paysage. Beaucoup de facteurs dépendent de l'état initial de l'entreprise. A-t-elle déjà les bons logiciels et le matériel informatique qui convient ? Ses salariés sont-ils suffisamment à l'aise avec les outils digitaux pour s'adapter à cette nouvelle méthode ?

Comme il est conseillé de découvrir le BIM au travers d'un projet, il faut pouvoir décrocher ce contrat. Il ne faut pas que les délais soient trop courts non plus, sinon l'équipe n'aura pas le temps de prendre en main ses outils et des erreurs risquent d'encombrer le projet. Il faut donc estimer à **plusieurs mois**, voire quelques années pour être compétent en BIM, dont une perte de rendement initiale peut se faire ressentir. Des formations peuvent accélérer l'apprentissage des salariés, mais elles ont un coût à prendre en compte.

Les licences de logiciels coûtent cher, surtout s'il s'agit d'un petit bureau d'études en démarrage d'activité. Logik comptait 6 000 € de son budget pour acheter Revit Architecture [26]. C'est souvent entre 5 000 € et 6 000 € que se situe le prix d'une licence, dans lequel il faut aussi prendre en compte l'abonnement annuel pour les mises à jour automatiques et l'assistance. Autodesk propose néanmoins des solutions à bas prix, avec une version de Revit LT™ disponible dès 60 € HT par mois [19]. On peut trouver d'autres licences à bas coût entre 1 000 € et 2 000 €. Attention toutefois à ce que ces licences abordables proposent, les fonctionnalités peuvent être limitées et des suppléments risquent de revenir cher.

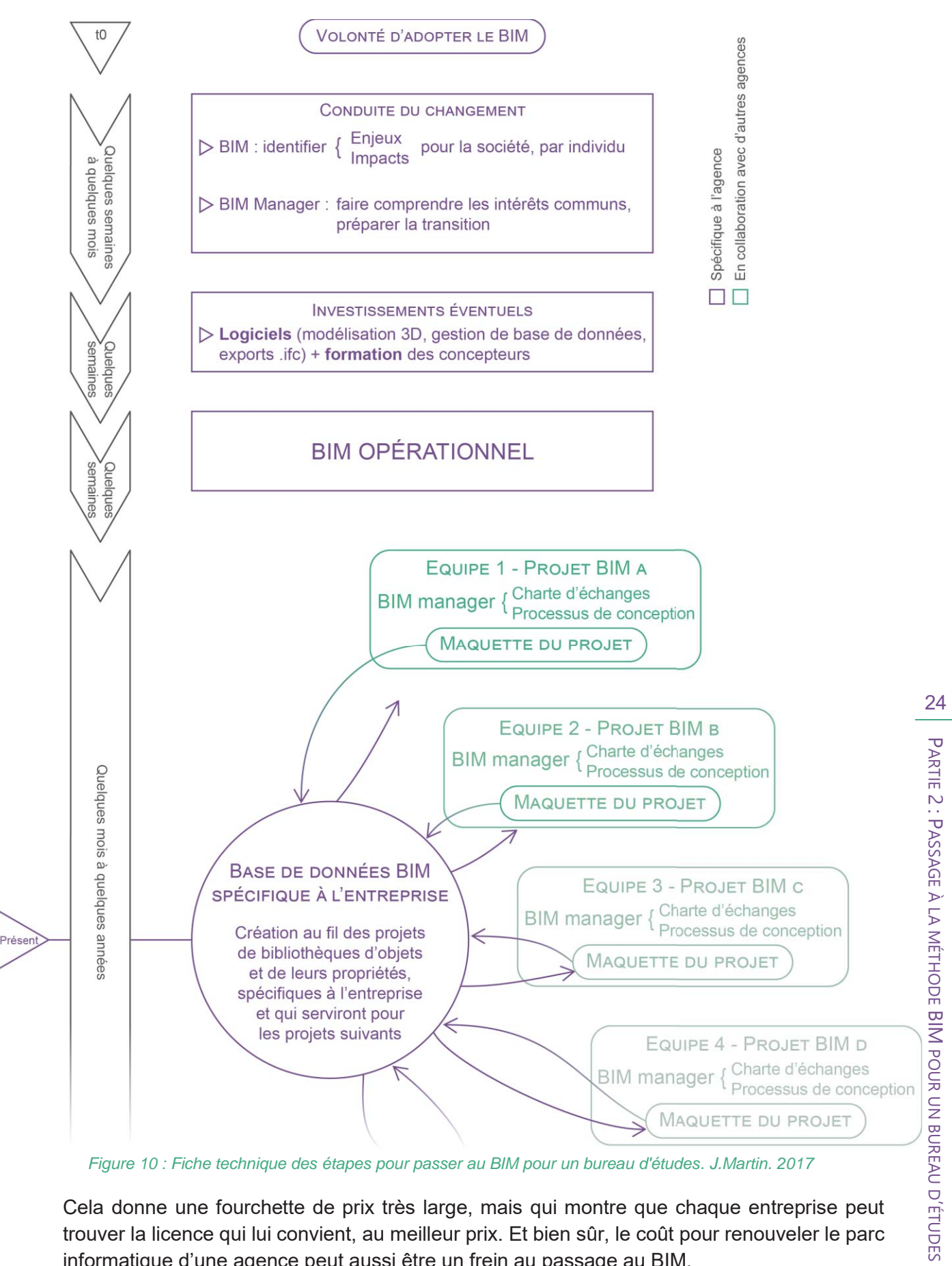

*Figure 10 : Fiche technique des étapes pour passer au BIM pour un bureau d'études. J.Martin. 2017*

Cela donne une fourchette de prix très large, mais qui montre que chaque entreprise peut trouver la licence qui lui convient, au meilleur prix. Et bien sûr, le coût pour renouveler le parc informatique d'une agence peut aussi être un frein au passage au BIM.

Le BIM est un investissement conséquent sur tous les plans, aussi bien méthodologique que financier. C'est une méthode qui s'apprend au fil des projets et des mises à jour des logiciels.

Quatre ans après la mise en place du BIM dans l'agence Paillard, il est toujours trop tôt pour évaluer le retour sur investissement [30]. Il faut aussi considérer que bien que des bibliothèques d'objets existent, il faudra que l'entreprise se constitue sa propre collection.

Mais si tout cela représente un coût considérable, est-il vraiment judicieux de changer de méthode ? Les deux ou trois premières années de mise en place seront difficiles, mais le BIM apportera un vrai gain de productivité sur le long terme, et ouvrira les possibilités de l'entreprise à répondre à des appels d'offres plus vastes.

## 2.6. LE LIM : *LANDSCAPE INFORMATION MODELING*

Le BIM contient notamment une collection d'objets et toutes leurs propriétés, en termes de composition mais aussi de suivi dans le temps. Chaque branche qui se lance dans le BIM doit donc créer sa base de données, possible grâce au format .ifc, et il en va de même pour la filière du paysage. Bien qu'encore très timide, c'est un champ qui se développe grâce à de nombreux chercheurs à travers le monde et qui porte aujourd'hui un nom : *Landscape Information Modeling*, ou **LIM**.

Il s'agit là d'une adaptation des méthodes de BIM du BTP au paysage. Le LIM servirait donc à modéliser les espaces paysagers des projets. On parle ici beaucoup des projets d'édifices qui comportent une zone végétale nécessitant un paysagiste. C'est généralement une des raisons qui le pousse à adopter le BIM pour suivre le groupement. La maquette numérique contiendrait alors le projet architectural et tout ce qui en résulte, comme les réseaux, l'électricité, la plomberie, etc, mais aussi les espaces paysagers, correctement modélisés en BIM. Il ne faut pas croire qu'une maquette numérique est forcément synonyme d'architecture. Un projet de réaménagement de rue, parc, place ou tout autre espace paysager dans une commune peut se faire sans architecte, et le paysagiste est mandataire. Il pourra alors concevoir le projet en BIM, et même plutôt en LIM, permettant de simuler la croissance et les besoins des végétaux, pour dessiner un **projet durable**.

Prévoir une maquette BIM pour un espace paysager présente plusieurs intérêts. En conception, la **simulation du contexte** est facilitée en analysant l'ensoleillement, la nature des sols, l'humidité des sols, la croissance des végétaux les uns par rapport aux autres [31]. Cette maquette pourra servir en **gestion** par la suite, pour le suivi de l'arrosage, le calendrier des tailles des végétaux, le remplacement de végétaux morts, etc.

Des recherches ont déjà été lancées pour construire la base de données nécessaire aux paysagistes, par Land'Act notamment en France [32], et par des développeurs de logiciels comme ArborCAD aux Etats-Unis par exemple [31]. Pour modéliser les végétaux en 3D, ces développeurs travaillent en **conception paramétrique**. C'est-à-dire qu'ils établissent des algorithmes qui modéliseront les arbres selon des données rentrées par l'utilisateur, comme la taille voulue, l'âge du spécimen, sa largeur, son port (en arbre-tige ou en cépée), et la saison [Figure 11]. Une fois la maquette établie, la simulation pourra donner l'évolution et la croissance des végétaux, anticipant à terme sa gestion en analysant si sa croissance ne sera pas contrariée par un obstacle du contexte, ou qu'il ne faudra pas le couper s'il devient trop encombrant [Figure 12].

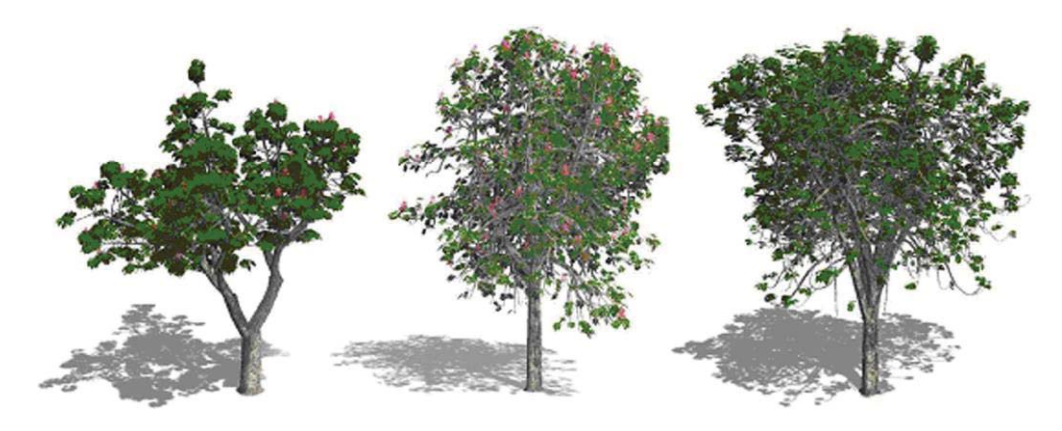

*Figure 11 : Exemples de modélisation de marronniers selon différents facteurs. Zajíčková, Achten. 2013.*

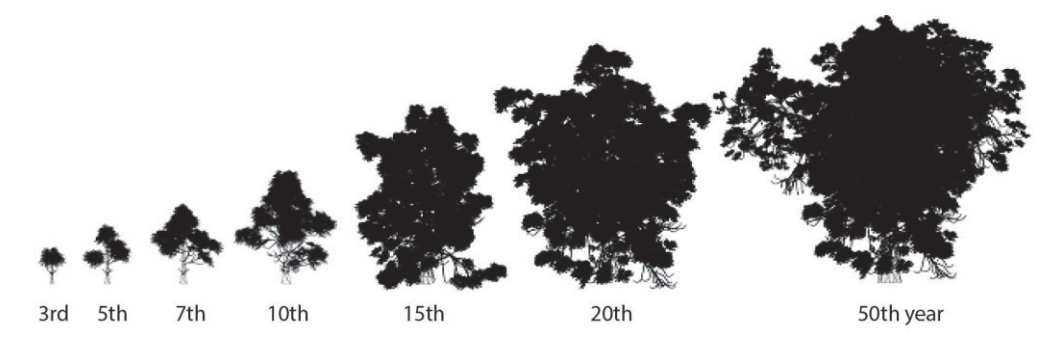

*Figure 12 : Simulation de la croissance d'un marronnier sur plusieurs années. Zajíčková, Achten. 2013.*

Le LIM émerge doucement dans le monde professionnel et des organismes commencent à proposer des formations sur le sujet. Une formation de ce type, proposée sur le site du Moniteur, coûte par exemple 995 € HT<sup>6</sup>.

<sup>-</sup>6 Lien de la formation : http://evenements.infopro-digital.com/lemoniteur/formation-limlandscape-information-modelling-7142

# PARTIE 3 : APPLICATION À URBATERRA

## 3.1. ANALYSE D'URBATERRA DANS SON ENVIRONNEMENT

## 3.1.1. DESCRIPTION D'URBATERRA

On se rend compte que le BIM va vite devenir obligatoire pour mener des projets d'aménagement, il était annoncé que les plus chantiers de BTP les plus importants se feraient obligatoirement en BIM d'ici 2017 [33] mais cette échéance semble aujourd'hui repoussée, sans plus de précisions. Chaque agence cherche à s'adapter, mais en sont-elles toutes capables dès aujourd'hui ? Nous allons prendre l'exemple d'UrbaTerra, bureau d'études VRD et Paysage créé en 2013 par Manuel Thébault et situé aujourd'hui à Angers (49), cadre de ce stage de fin d'études.

Actuellement, en septembre 2017, UrbaTerra est composé de :

- Le gérant, chargé d'affaires VRD et paysage,
- Une ingénieur paysagiste, chargée de projets paysage,
- Une ingénieur géomètre et urbaniste, chargée de projets VRD.

Cette équipe est régulièrement complétée de stagiaires et de contrats temporaires. Le point fort d'UrbaTerra est sa pluridisciplinarité, étant un bureau d'études à la fois VRD et paysage. L'équipe peut donc répondre à des projets demandant l'une, l'autre, ou ces deux compétences. Ce dernier choix est souvent apprécié des mandataires et maîtres d'ouvrages, car UrbaTerra occupe la position de deux intervenants, limitant les erreurs de communication et les formalités administratives. Les aménagements de VRD et paysagers se croisent souvent dans un projet, donc avoir une seule équipe pour les gérer est plus judicieux pour UrbaTerra.

Pour travailler, l'agence est équipée d'ordinateurs performants et utilise principalement AutoCAD et les suites Office (Word, Excel, PowerPoint, etc) et Adobe (Photoshop, InDesgin, Illustrator, etc). AutoCAD est complété de **Covadis**, une extension spécialement développée par Geomedia pour les bureaux d'études VRD et infrastructures, entreprises de travaux publics, collectivités locales et territoriales, géomètre, en proposant des modules spécialisés pour les projets de VRD. Une description de ce logiciel est disponible en ANNEXE III. Il ne serait pas judicieux pour UrbaTerra de travailler sous Revit qui n'est pas développé pour les VRD, contrairement à Covadis.

L'agence répond à des projets :

- D'**aménagements urbains** : requalifications de bourgs, de places urbaines,
- D'**urbanisme** : aménagement de ZAC, créations de parcelles viabilisées,
- De **parcs et jardins** : conception d'espaces d'agrément,
- De **culture et loisirs** : création d'équipements sportifs, de loisirs,
- De **bâtiments d'enseignement et enfance** : construction d'écoles, collèges, lycées, enseignement supérieur, accueil périscolaire,
- D'**habitat** : construction de logements individuels, intermédiaires, collectifs,
- De **santé** : conception d'EHPAD<sup>\*</sup>, cliniques, pharmacies,
- De **diagnostics** paysagers et diagnostics de réseaux.

UrbaTerra peut répondre en tant que co-traitant dans des groupements, mais aussi en tant que mandataire, ou encore seul. Les groupements constitués comptent des architectes, géomètres, écologues, designers, bureaux d'études structure et fluide, etc. Les appels d'offres auxquels l'agence répond concernent des aménagements urbains avec un budget compris entre 200 000 € HT et 2 000 000 € HT, ou bien un bâtiment et ses extérieurs compris entre 1 500 000 € HT et 30 000 000 € HT. Le rayon d'action s'étend à deux heures de route en voiture autour d'Angers, mais des exceptions peuvent emmener les équipes dans d'autres régions françaises [Figure 13].

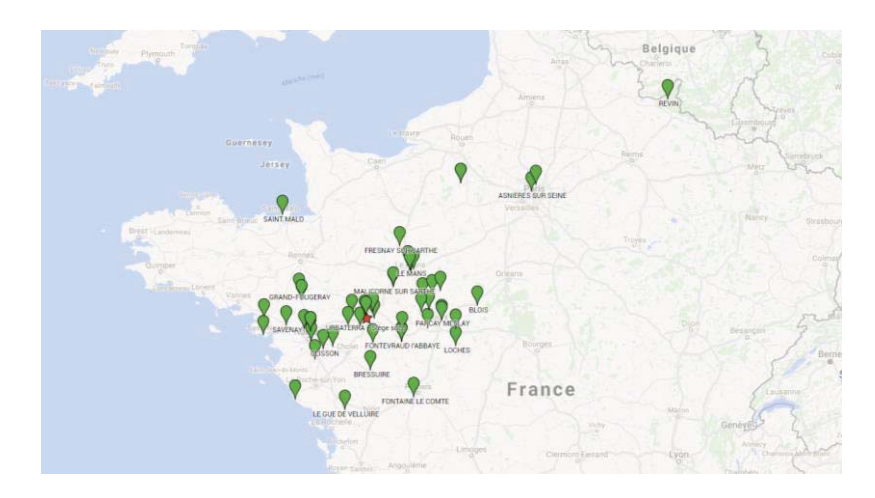

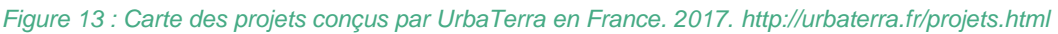

Ce bureau d'études s'engage à proposer des projets qualitatifs, alliant économies et développement durable. L'équipe suit généralement les projets conçus tout au long du chantier et même après la réception et n'hésite pas à se déplacer.

L'agence s'intéresse au BIM depuis quelques mois, mais n'avait encore pas eu le temps de passer à cette nouvelle méthode. La demande de conception des réseaux VRD et du paysage d'un projet de conception d'un établissement d'enseignement supérieur de **40 000 m²** de surface plancher [Figure 14] a permis à l'agence de tester le BIM sur Covadis. L'équipe souhaiterait maintenant devenir plus opérationnelle sur cet outil pour pouvoir répondre à des appels d'offres plus importantes qui imposent le BIM.

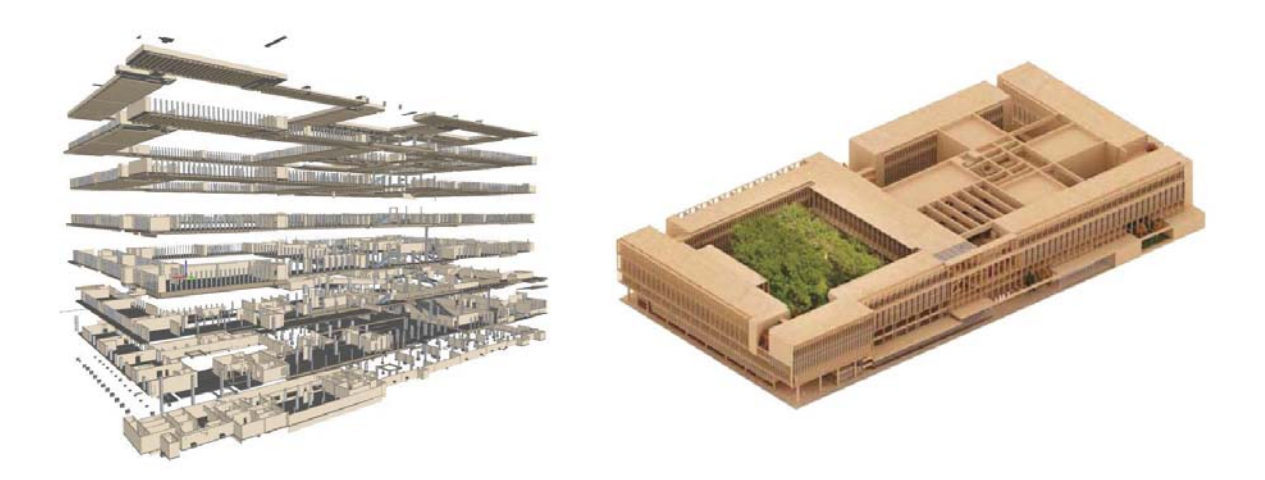

*Figure 14 : Maquette numérique BIM sous plusieurs visualisations. Equipe Cardinal. 2017* 

## 3.1.2. L'ENVIRONNEMENT D'URBATERRA

Cette étude se situe en milieu d'année 2017. UrbaTerra est une entreprise de l'Anjou, région française qui se revendique pionnière en matière de végétal et aménagements urbains. En effet Angers se fait appeler « Capitale du Végétal » car elle concentre un pôle de compétitivité horticole fort, aussi bien en recherche que production horticole et développement durable<sup>7</sup>.

Ce bassin étant propice aux projets d'aménagements, beaucoup de paysagistes y sont installés. Comme UrbaTerra exerce aussi bien l'activité de bureau d'études paysage que bureau d'études VRD. Sa compétence est double, mais sa concurrence aussi. L'agence compte de nombreux partenaires dans toute la France, lui permettant ainsi de répondre à un spectre d'appels d'offres large.

Il est difficile d'analyser en profondeur le champ d'action d'UrbaTerra car il s'agit d'une petite agence de type bureau d'études, les outils d'analyse de la stratégie de l'entreprise ne peuvent pas être exploités complètement. Il ne s'agit pas d'un groupe industriel qui analyse ses chiffres, c'est ici un bureau d'études qui a une stratégie globale, non définie par domaine, ou d'évolution de périmètre. UrbaTerra cherche à se diversifier en répondant à des projets d'urbanisme, tout en confortant ses activités de VRD et paysage. L'agence mise donc sur sa croissance interne, avec des objectifs de recrutement d'autres chargés de projets dans les années à venir, mais pas sur sa croissance externe (elle ne cherchera pas à fusionner ou être acquise par d'autres bureaux d'études).

Par rapport au BIM, sa position de bureau d'études oblige donc UrbaTerra à passer à cette méthode pour continuer de travailler avec ses partenaires de maîtrise d'œuvre.

Pour mieux comprendre son environnement, nous allons nous aider de l'analyse **PESTEL** [Tableau 1]. Il s'agit d'un modèle d'analyse de stratégie d'entreprise permettant d'identifier les facteurs environnementaux de l'entreprise.

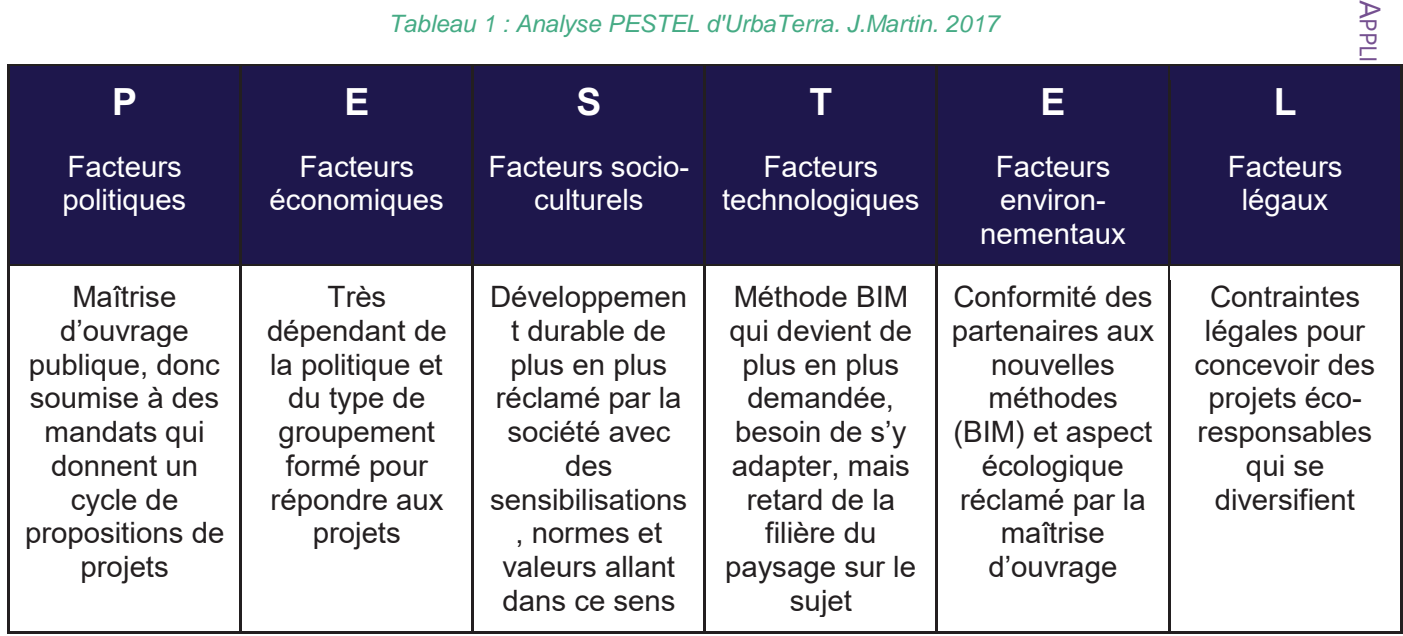

### *Tableau 1 : Analyse PESTEL d'UrbaTerra. J.Martin. 2017*

-

29 29 PARTIE 3:

<sup>7</sup> Présentation des atouts d'Angers en tant que capitale du végétal sur http://www.angersconnectezvous.fr/decouvrir/angers-capitale-du-vegetal/

Cette méthode peut aussi être figurée comme un cycle ou une étoile car chaque facteur dépend et agit sur les autres. Pour UrbaTerra, le facteur **politique** est représenté par sa clientèle qui est constituée majoritairement de maîtrises d'ouvrage publiques, qui sont élues pour un mandat limité dans le temps. Au moment du renouvellement électoral, les projets se font moindres car les élus prennent leurs marques dans leurs nouvelles fonctions. C'est généralement à mi-mandat que le plus grand nombre de projets sont lancés, afin de laisser une marque dans le paysage politique.

Le facteur **économique** est donc très dépendant du précédent. Les finances de l'entreprise sont à anticiper sur plusieurs années. Le nombre de projets à mener doit être réfléchi et cela influence aussi les perspectives d'embauches de l'agence. Ces contraintes sont les mêmes pour toute entreprise répondant à des appels d'offres publics.

UrbaTerra cherche à devenir compétitif pour répondre aux appels d'offres en BIM, mais cela requiert des améliorations de ses méthodes et outils, notamment informatiques. Cet aspect **technologique** est donc influencé par la filière du BTP toute entière. Pour avoir les ressources nécessaires à cette nouvelle méthode, l'agence devra faire des choix économiques pour se mettre à niveau, rappelant le point précédent. Devoir se conformer aux méthodes des autres branches du BTP résulte de l'**environnement** de l'agence, qui s'entoure d'architectes et d'autres bureaux d'études.

D'un point de vue **socio-culturel**, le paysage est un concept de plus en plus apprécié de ses usagers. Le végétal apporte un aspect naturel, synonyme de bien-être et de cadre de vie agréable [34]. Les institutions encouragent les démarches qui vont dans ce sens et les actions de sensibilisation à la biodiversité. Les institutions **législatives** écrivent des lois afin de protéger et valoriser l'environnement, donc les projets incluent un volet développement durable pour l'édifice construit, mais aussi pendant son chantier.

UrbaTerra est donc très influencé par son environnement. L'écologie devient un aspect important des projets et est sujet à des obligations légales. Du fait de sa collaboration régulière avec d'autres corps de métier du BTP, le changement de méthodes qui s'opère pour eux doit être adapté à UrbaTerra. Cette évolution a un coût, qu'il lui faut assumer pour rester compétitif.

## 3.1.3. LA PLACE D'URBATERRA DANS LE MARCHÉ

Pour assurer sa position dans le secteur, UrbaTerra a une formule différente des bureaux d'études paysage : sa double compétence VRD et paysage. Une analyse **SWOT** va permettre d'orienter la stratégie d'UrbaTerra, en évaluant les risques, ses potentiels stratégiques et opérationnels. Cela donnera des pistes quant au passage au BIM de l'agence.

Pour cela, le SWOT [Tableau 2] se fait par deux diagnostics :

- Diagnostic **interne**, pour évaluer le potentiel d'action d'UrbaTerra en identifiant ses forces et faiblesses,
- Diagnostic **externe**, pour évaluer les opportunités et les menaces sur son marché.

#### *Tableau 2 : Analyse SWOT d'UrbaTerra. J.Martin. 2017*

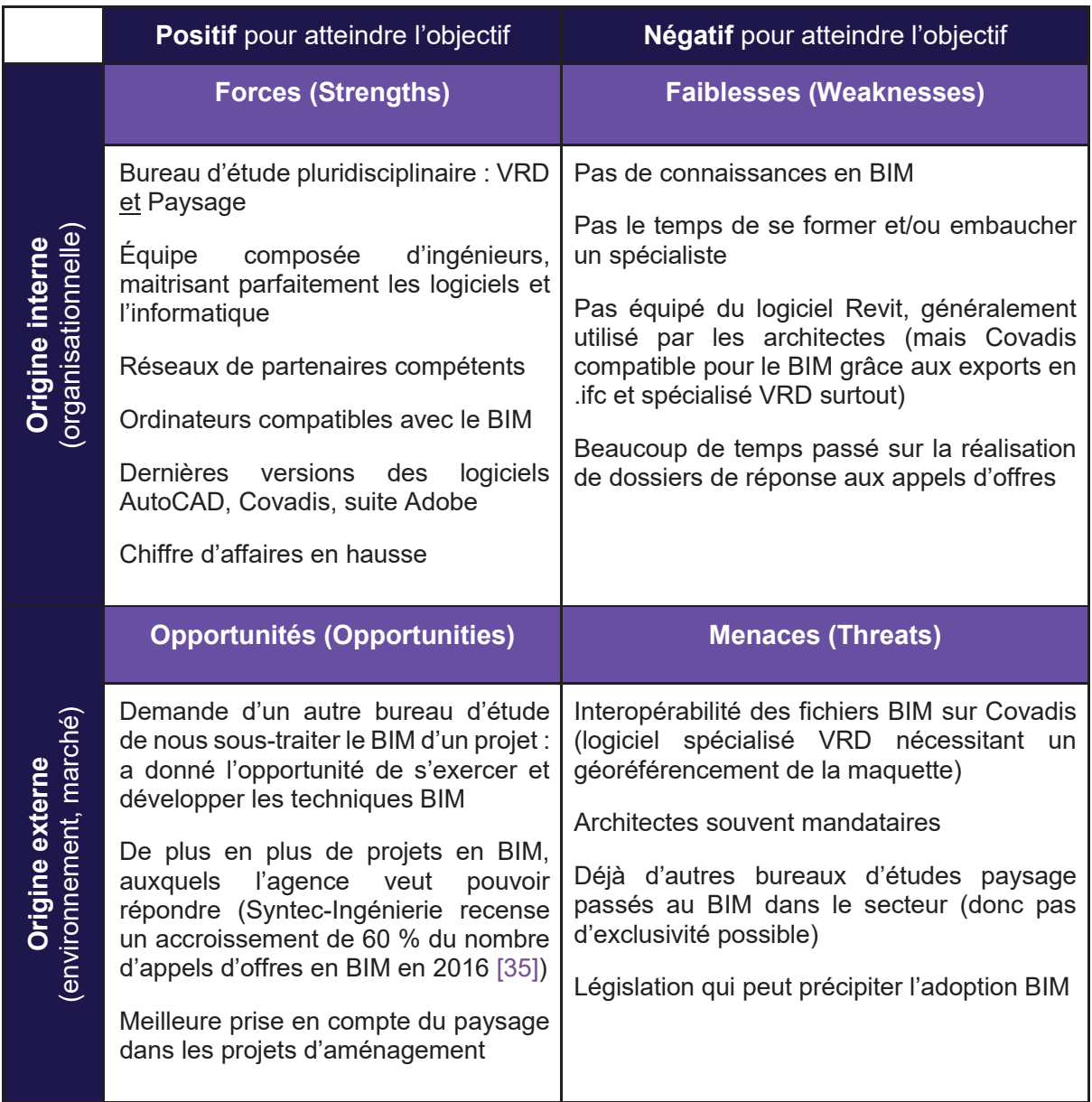

UrbaTerra est une entreprise en croissance et se démarque par sa **double compétence** en VRD et paysage, qui en fait sa principale force, très appréciée des partenaires et maîtres d'ouvrage. Son équipe compétente est à l'aise avec les **logiciels** qu'elle utilise, régulièrement mis à jour, une force donc pour le développement de l'agence. Les chargés de projet sont habitués aux changements qui surviennent dans son environnement informatique. C'est une bonne chose pour prévoir le passage au BIM d'UrbaTerra, d'autant plus que Covadis restera exploitable pour cette nouvelle méthode. Néanmoins Covadis gère parfois difficilement les maquettes qui ne sont pas géoréférencées car c'est un logiciel topographique, tandis que les architectes n'ont pas besoin des coordonnées de leur projet.

Comme vu précédemment, une **formation** est recommandée pour être opérationnel en BIM, mais cela demande du temps et un investissement financier qu'il faut anticiper. Des solutions de financement pourraient peut-être être étudiées pour le financement de la formation en mobilisant les dispositifs de formation professionnelle continue, comme les aides au titre de la professionnalisation ou du compte personnel de formation. Une autre solution serait d'embaucher un expert BIM afin qu'il suive et soit le BIM manager des projets, mais cela n'est pas judicieux. En effet l'agence n'a pas suffisamment de projets en BIM pour cela, et ses chargés de projets peuvent gérer cette méthodologie.

Cependant il s'agit d'une petite équipe qui réalise ses propres dossiers de réponse aux appels d'offres, quand dans d'autres agences plus importantes un poste d'assistant de direction y est dédié. Ces tâches chronophages empiètent sur le travail des salariés et rajouter une formation risquerait de retarder ces impératifs à date limite. Cependant, dès lors qu'une formation est certifiante ou qualifiante, elle peut être réalisée en dehors du temps de travail par les salariés. Cela peut être source de motivation pour eux que d'avoir une certification supplémentaire et c'est intéressant financièrement pour l'entreprise de ne pas supporter l'absence du salarié.

Le paysage, l'écologie, le développement durable sont des concepts de plus en plus appréciés et valorisés par les maîtres d'ouvrage. Ces aspects sont donc confiés par les mandataires à des bureaux spécialisés. UrbaTerra souhaitait passer au BIM, et l'occasion de concevoir les lots VRD et paysage d'une **maquette** s'est présentée en 2017. Ce projet offre à UrbaTerra sa première expérience, nécessaire pour la mise en place du BIM.

Cependant les travaux de paysage sont réalisés en dernier sur le chantier et doivent parfois rattraper des modifications qui n'étaient pas prévues à la conception. Intégrer le paysage dès la maquette BIM de conception permettrait donc d'anticiper les contrariétés et donnerait plus de poids à cette phase.

La principale force d'UrbaTerra reste incontestablement sa double compétence VRD et paysage. Il n'y a pas de **concurrence** directe dans le bassin angevin, étant le seul bureau d'études à cumuler ces deux savoir-faire. Cela peut induire une double concurrence, de la part des bureaux d'études paysage et des bureaux d'études VRD. Mais le cumul de ces connaissances au sein d'une même agence favorise UrbaTerra qui est plus attractif auprès de ses clients, les maîtres d'œuvres comme maîtres d'ouvrages.

## 3.2. LES OBJECTIFS D'URBATERRA

## 3.2.1. ETAT ACTUEL DES COMPÉTENCES D'URBATERRA

La conduite du changement pour qu'UrbaTerra puisse concevoir en BIM a été bien perçue par l'équipe. Elle a conscience de l'intérêt du BIM dans la filière et pour le travail qu'elle effectue, et est prête à se lancer dans l'aventure.

A l'heure actuelle, l'équipe a pu tester la modélisation de maquette BIM grâce à un projet, celui de modéliser un établissement d'enseignement supérieur. Cela leur a permis de découvrir ce processus et de voir comment Covadis s'utilisait dans ce cas. Le logiciel est opérationnel, mais ne supporte pas que la maquette ne soit pas géoréférencée, entraînant des problèmes d'interaction entre les objets.

Pour gérer ce projet, un BIM manager est venu présenter succinctement le BIM à l'équipe et donner des pistes d'exploitation. Ainsi pour visualiser la maquette en 3D, les logiciels gratuits Tekla BIM Sight et BIM Vision sont utilisés [Figure 15 et Figure 16]. Ces logiciels pourraient être complétés d'extensions payantes, mais le besoin ne s'en est pas encore fait ressentir. Il n'y a donc pour l'instant pas eu de réel **investissement** pour le BIM.

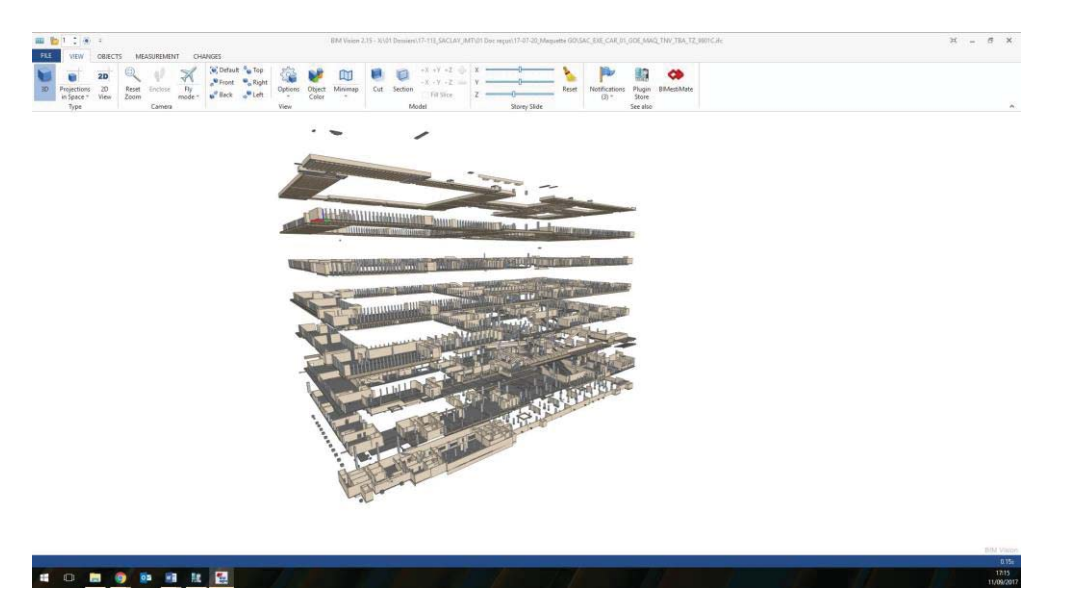

*Figure 15 : Visualisation de l'interface du logiciel BIM Vision. J.Martin. 2017.* 

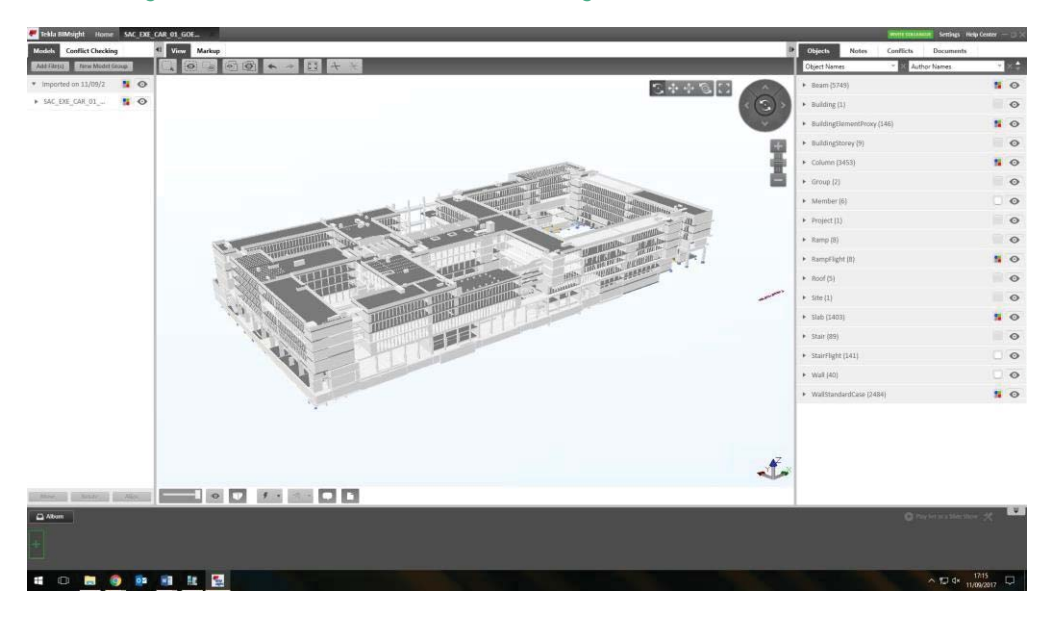

*Figure 16 : Visualisation de l'interface du logiciel Tekla BIM Sight. J.Martin. 2017.* 

Pour ce projet, la maquette est travaillée sur les postes d'UrbaTerra, puis envoyée au BIM manager du projet qui compile les modifications dans une maquette générale. Il dépose ensuite les progressions et nouvelles maquettes sur une plateforme sécurisée. Ainsi il gère les dépôts et accès de chaque intervenant du projet, qui ont chacun accès à ce qui leur est nécessaire uniquement pour éviter les surcharges.

Il s'agit là d'une maquette **BIM 3D** de **niveau 2** : chaque collaborateur travaille en BIM et partage sa maquette aux autres par une plateforme centralisant le tout. Le chantier étant commencé, le niveau de détails demandé est **ND4** voire 5.

## 3.2.2. DESCRIPTION DES OBJECTIFS

A court terme, UrbaTerra va développer le VRD et paysage de la maquette BIM en cours. Ce projet est un test pour l'équipe, sa finalisation montrera qu'elle est capable de travailler en BIM. A plus long terme, UrbaTerra pourrait répondre à des appels d'offres en BIM. Bien que le projet actuel lui permette d'approcher le BIM de niveau 2, l'agence voudrait pouvoir travailler en niveau 3, car une finalité de l'évolution du processus BIM mais cela requiert des ressources informatiques importantes.

Le premier objectif d'UrbaTerra est de répondre à la **législation** BIM. Elle demande que les projets menés soient en BIM avec des maquettes de niveau 2, mais cette loi initialement annoncée pour 2017, devrait être repoussée pour 2018 [20]. En prenant les devants sur les obligations législatives, l'utilisation du BIM permettrait à l'agence de présenter des projets mieux aboutis et donc avec une meilleure qualité de travail. Cela lui permettrait de se positionner différemment des autres bureaux d'études VRD ou paysage.

Dans un second temps, UrbaTerra souhaite devenir plus **attractif** pour les architectes. C'est un objectif commercial qui vise à créer plus de partenariats avec ces professionnels pour varier les projets de l'agence. Une fois ses compétences en BIM bien établies, UrbaTerra pourraient en faire la publicité sur son site web et ses réseaux sociaux, afin de se trouver une nouvelle clientèle de partenaires.

Concevoir des maquettes numériques BIM permettra aux services techniques exploitant les projets construits de mieux les entretenir. Cette maquette sera utilisée par la maîtrise d'ouvrage pour la gestion de l'édifice tout au long de sa vie et jusqu'à sa destruction.

## 3.2.3. CRITIQUE DE CES OBJECTIFS

Le projet BIM en cours, de modéliser les réseaux et le paysage d'un établissement d'enseignement supérieur de 40 000 m² de surface plancher se déroule très bien. Malgré quelques problèmes de compatibilité entre Revit et Covadis, dus au non géoréférencement de la maquette, la méthodologie BIM est assimilée pour l'équipe d'UrbaTerra, aussi bien dans la conception de la maquette que dans l'utilisation de la plateforme d'échange.

UrbaTerra devrait donc être capable d'utiliser le BIM pour répondre aux appels d'offres, une fois la législation obligeant la conception en BIM passée. Afin de vraiment se faire la main sur la méthode, il lui faudra répondre à d'autres appels d'offres en BIM d'ici là.

La double compétence VRD et paysage est déjà un grand atout pour UrbaTerra et proposer le BIM dans sa méthodologie est un bon objectif pour obtenir de nouveaux projets et nouer plus de partenariats.

Malheureusement pour le déploiement du BIM, il semblerait que la maîtrise d'ouvrage ne soit pas encore prête à gérer la maintenance de ses projets en BIM, mais ce facteur est voué à évoluer.

## 3.3. PRÉCONISATIONS

Pour devenir compétitif sur le BIM, il faut qu'UrbaTerra maîtrise ce processus. Pour cela il va lui falloir répondre à d'autres projets en BIM et se constituer sa propre base de données VRD et paysage déjà commencée, grâce à Covadis. Pour trouver les projets, il serait possible de gérer la maquette BIM en sous-traitance d'un autre bureau d'études, comme c'est le cas avec le projet actuel.

Il faut aussi trouver des architectes qui travaillent en BIM et leur proposer un partenariat lorsque leurs projets nécessitent des VRD et du paysage. Il est aussi possible qu'UrbaTerra réponde seul à un projet en BIM.

Pour aller plus loin dans ses démarches et sa stratégie, l'équipe d'UrbaTerra pourra rencontrer un BIM manager qui la guidera. Il aiguillera ses choix sur les méthodes à adapter, le type de projets auxquels participer et le rôle à prendre dans les groupements.

## **DISCUSSION**

-

Tout comme le dessin technique à la main a cédé sa place aux plans édités grâce à des logiciels au siècle dernier, on peut se demander si ces mêmes plans papiers ne vont pas céder leur place aux maquettes numériques 3D. C'est en tout cas ce que le BIM suppose, car le déploiement de tablettes sur le **terrain** lors des chantiers permet l'exploitation des maquettes. Cela facilite la visualisation du projet grâce à la 3D, plus complète que les plans 2D figés. Le rendu peut être visité lors d'une présentation en vidéo-projection, commerciale ou technique, alors beaucoup plus agréable pour l'audience. La maquette peut être sectionnée en coupes à n'importe quel endroit, tandis qu'une coupe papier est limité à une section précise. De plus, la maquette affiche les informations choisies par l'utilisateur, là où plusieurs plans papier sont parfois nécessaires. Le changement d'échelle du projet est encore plus facilité.

Une preuve de son utilité sur le terrain est l'application développée par la start-up nantaise BlocInBloc<sup>8</sup> [Figure 17]. Celle-ci amène la maquette sur le terrain facilement, avec des fonctionnalités pour afficher plus ou moins d'étages ou d'informations [Figure 18]. Les maquettes peuvent être présentées en niveau de détail ND5 ou ND6 ici.

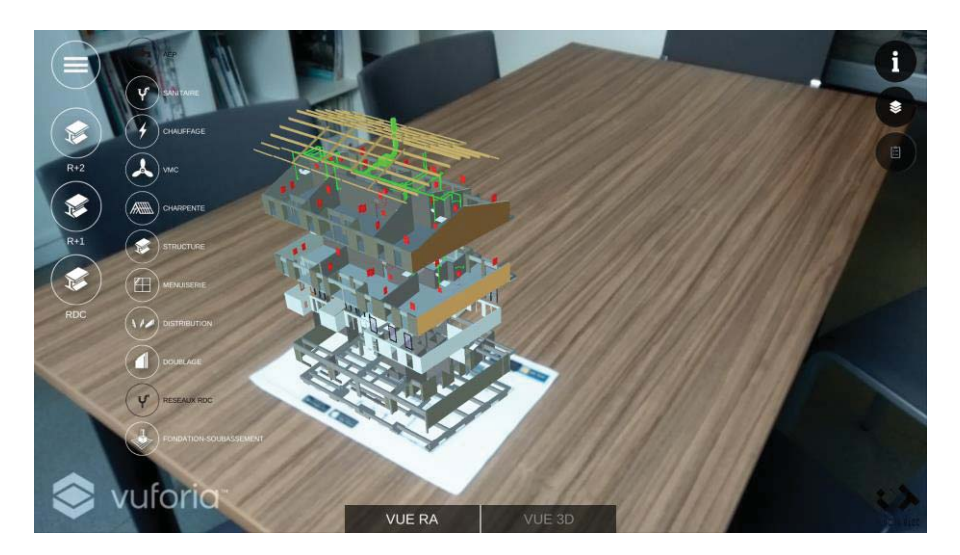

*Figure 17 : Capture de l'application de BlocInBloc d'une maquette numérique en réalité augmentée, plan papier présenté en réunion servant de repère physique réel. J.Martin. 2017.* 

<sup>&</sup>lt;sup>8</sup> Start-up découverte le 01/06/2017 par une newsletter spécialisée dans le BIM, BlocInBloc : http://blocinbloc.com/

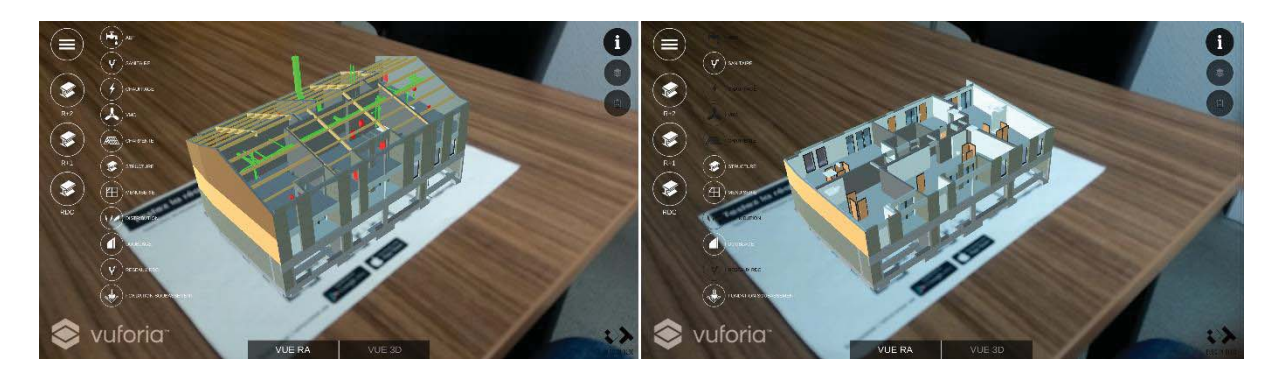

*Figure 18 : Captures de l'application de BlocInBloc d'une maquette numérique en réalité augmentée, choix des options à afficher. J.Martin. 2017.* 

Leur application n'est encore qu'un prototype pour le moment, le projet ayant été lancé fin 2016. Cela rappelle que le BIM se développe et attire de nouveaux investisseurs, mais que ce même développement entraîne une attente quant aux évolutions des logiciels. Les mises à jour constituent donc un frein, une limite pour être opérationnel immédiatement. Il faudra attendre avant que les outils ne soient bien aboutis.

Dans un groupement pour répondre à une commande de maîtrise d'ouvrage public, le mandataire est généralement l'architecte. Comme ce corps de métier s'est lancé dans le BIM depuis quelques années, c'est eux qui ont instauré la méthodologie retrouvée dans le BTP. Or le BIM inquiète tout de même les architectes qui ont peur que le BIM ne leur fasse perdre leur rôle de décisionnaire majoritaire dans les projets, dont ils sont le plus souvent mandataires [24]. Le BIM manager gère la maquette et décide de la méthodologie, des rendus, des options de la maquette. Cela préoccupe les architectes qui estiment avoir les compétences nécessaires pour tenir ce rôle [36]. Ils considèrent la méthode de travail actuelle comme une forme de taylorisme, où chaque intervenant du bureau d'étude a sa tâche répétitive, formant ainsi des travailleurs spécialisés. Cette organisation change avec l'arrivée du BIM, où la maquette collaborative est créée par chaque acteur, alors tout autant décisionnaire du projet que les autres. Il faut donc veiller à ce que les architectes ne brident pas le développement de la maquette BIM d'un groupement, qui nuirait à d'autres corps de métier, notamment paysagistes.

Le métier de BIM manager se développe, on peut le voir au nombre de **formations** disponibles en croissance. Le BIM va donc s'enrichir et devenir la méthode de conception, réalisation et exploitation la plus utilisée. Il semble qu'une maquette BIM ne soit nécessaire que pour les projets importants, d'autant plus que le gouvernement veut rendre cette méthode obligatoire pour les projets les plus imposants, dans un premier temps. Mais bien que la conception puisse sembler plus chronophage, cela n'est vrai qu'au début de l'adaptation de l'entreprise. Une fois le processus bien établi, il pourra être conçu une maquette même pour les plus petits projets, car l'un de ses intérêts reste son utilisation en gestion et maintenance au cours de la vie du projet.

Pour le paysage, le **LIM** se développe. Pour cela des entreprises travaillent déjà sur des bases de données de végétaux, pour les modéliser en 3D et rentrer toutes les informations de chacun, comme la vitesse de croissance, le port, le type de feuillage, les besoins en eau, ensoleillement, entretien, etc. Des fiches d'entretien des végétaux peuvent être tirées facilement depuis la maquette, voire même un calendrier. Ainsi les projets seraient donc mieux conçus et mieux gérés sur le long terme. Ceci permettrait notamment de pouvoir conserver les végétaux plus longtemps, limitant les coûts de réfection des aménagements extérieurs, d'autant plus qu'abattre et remplacer des arbres par des individus plus jeunes n'est pas une solution viable économiquement ni écologiquement.

## ANALYSE CRITIQUE DU MÉMOIRE

Le BIM est un sujet très récent et l'intérêt des professionnels pour cette méthode grandit chaque jour. Il est donc difficile de trouver des livres parlant du sujet en France, mais c'est moins le cas au Royaume-Uni par exemple, où le BIM est déployé depuis plus longtemps. Pour ce mémoire, les **sources** sont principalement des sites professionnels et spécialisés plutôt que des blogs personnels. Leurs sources sont croisées et tirées de discussions de spécialistes.

Toujours dû à sa nouveauté, il n'y a pas encore beaucoup d'études publiées. A l'inverse, certaines informations sont reprises sur plusieurs sites, et il est parfois difficile d'en tracer la chronologie et trouver l'étude originale. C'est le cas pour une étude évoquée dans plusieurs articles qui a calculé le coût des erreurs de conception à dix milliards d'euros par an en France notamment (partie *1.2.5. Les intérêts et inconvénients du BIM*).

D'autres solutions pour se renseigner sont les conférences et les salons professionnels, mais la visite de ceux-ci se prévoit à l'avance. Il n'y en a cependant pas souvent et ils sont répartis à travers la France. Il ne m'a pas été possible d'en visiter un pendant mon stage. Il serait aussi intéressant de se rendre dans des salons à l'étranger, surtout dans les pays où le BIM est déjà bien mis en place, pour esquisser le futur du BIM français, et tirer des conclusions des erreurs déjà commises.

# CONCLUSION GÉNÉRALE

Ce mémoire portait donc sur l'évolution des méthodes de travail en bureau d'études paysage dans le cadre du développement de la méthode BIM. Pour étudier cela il a fallu définir précisément ce qu'est le BIM car c'est un concept complexe à appréhender, c'est un ensemble de d'éléments et non un logiciel comme on pourrait le croire au début. Le BIM se développe dans le monde du BTP et la filière du paysage s'y prépare, seulement il n'y a pour l'instant pas beaucoup de matière pour les paysagistes. UrbaTerra veut faire partie des premiers bureaux d'études VRD et paysage à intégrer cette méthode et cela semble bien parti.

Le BIM est donc un concept qui englobe plusieurs processus autour d'une maquette numérique : la méthodologie de sa conception, sa gestion, son exploitation. Il y a plusieurs niveaux de maturité d'une agence quant au BIM, à savoir si elle travaille sans ou avec, et dans ce cas si elle partage ou non sa base de données, voire si toute l'équipe travaille collaborativement sur une même maquette. Celle-ci aura plusieurs dimensions, à savoir s'il ne s'agit là que de la maquette spatiale en 3D et de sa base de données, ou si des facteurs sont ajoutés, comme le temps, l'aspect économique du projet, son rapport au développement durable via des méthodes de construction plus respectueuses de l'environnement. Enfin selon la phase du projet, la maquette sera plus ou moins bien détaillée, allant de la visualisation des volumes en conception, aux détails de construction juste avant le chantier, toujours dans l'optique de faciliter sa construction.

Comme d'autres pays européens, la France souhaiterait rendre obligatoire l'utilisation du BIM pour certains appels d'offres, voire tous les projets de BTP à terme. Cet objectif initialement fixé pour 2017 est aujourd'hui repoussé, sans qu'une date officielle n'ait été annoncée. UrbaTerra va donc chercher à anticiper cette obligation en passant dès à présent au BIM.

Après avoir évoqué les avantages et inconvénients du BIM, nous avons étudié les étapes à suivre pour le mettre en place dans un bureau d'études paysage. Pour cela nous avons d'abord suivi des témoignages, puis défini une méthodologie. Avant toute chose, il faut faire accepter le changement à l'équipe car cela va chambouler leur travail pendant quelques semaines. Il faut aussi voir si l'agence peut se le permettre, d'un point de vue financier et matériel. Ensuite pour se lancer, il faut avoir des projets qui permettent de découvrir la méthode BIM et mieux l'appréhender pour ensuite la maîtriser.

UrbaTerra a donc déjà commencé sa transition vers le BIM. Néanmoins c'est difficile pour un bureau d'études paysage de le mettre en place car il n'y a pas de méthodologie type et il existe très peu de témoignages d'agences de paysage sur lesquels s'appuyer.

Le BIM se base sur une base de données très complète qui contient aussi bien chaque objet en 3D, que toutes ses propriétés réelles de dimensions, résistances, besoins, propriétés. De ces bases de données sont tirées des fiches méthode et des protocoles pour la réalisation du projet. En paysage cela se traduirait par une modélisation des végétaux et une simulation de leur croissance selon leur environnement, la nature du sol, l'ensoleillement, l'arrosage. Cette base de données concerne des éléments « vivants », contrairement au *Building Information Modeling*, qui concerne un bâtiment minéral. Ainsi se développe le *Landscape Information Modeling*, ou LIM.

Le LIM devrait donc permettre de ramener le paysage au même niveau que les autres corps de métier dans un projet en groupement. Étant généralement le dernier lot à être réalisé, et ne concernant pas directement l'édifice architectural à l'inverse de l'électricité ou la plomberie, certains aspects sont parfois négligés, entraînant des problèmes en chantier. La base de données créée dans la maquette aidera à mieux gérer les espaces paysagers des projets et à en limiter l'entretien. Mieux optimisée à la conception, l'implantation de végétaux comme les arbres leur permettra de vivre mieux et vieillir sans endommager leur environnement et euxmêmes. Il n'y a donc pas besoin de les remplacer au bout de quelques années, limitant ainsi les coûts et l'impact écologique, car un jeune arbrisseau n'a pas le même potentiel écologique qu'un vieil arbre, comme l'explique Francis Hallé [37].

# RÉFÉRENCES BIBLIOGRAPHIQUES ET SITOGRAPHIQUES

  *: Référence bibliographique / : Référence sitographique*

 [1] ROSTAING, Aurélia. *Les jardins de Le Nôtre en Île-de-France*. 2e édition. Paris. Editions du patrimoine – Centre des monuments nationaux. 2010. 64 p.

 [2] DUBOST, Françoise. 1983. Les paysagistes et l'invention du paysage. *Sociologie du travail* [en ligne]. Vol. 25, n°4 Les professions artistiques. pp. 432-445. Disponible sur : http://www.jstor.org/ stable/43149189?seq=1##page\_scan\_tab\_contents. [Consulté le 30/07/2017]

 [3] BLANC, Nathalie. *Vers un urbanisme écologique ?*. URBIA. Les Cahiers du développement urbain durable - Observatoire universitaire de la Ville et du Développement durable. 2009. pp. 39-59.

 [4] TAPIE, Guy. *Les architectes : mutation d'une profession*. Logiques sociales. Editions L'Harmattan. 2000. 318 p.

 [5] NEVEU, Emmanuel. *La modélisation 3D virtuelle dans les projets de paysage*. Mémoire de fin d'études d'ingénieur en paysage : Agrocampus Ouest. 2012. 68 p. Disponible sur : https://dumas.ccsd.cnrs.fr/dumas-00738819/document [Consulté le 28/06/2017]

 [6] PELLETIER, Louise, PEREZ-GOMEZ, Alberto. *Architecture, Éthique Et Technologie*. Publication de conférence : Institut de recherche en histoire de l'architecture de Montréal. 1994. 243 p. Disponible sur sur : http://www.worldcat.org/title/architecture-ethics-andtechnology/oclc/29309144&referer=brief\_ results [Consulté le 05/07/2017]

 [7] FENBY-TAYLOR, Henry. *BIM for landscape*. Oxon (UK). Routledge. 2016. 160 p.

 [8] FRANCHETEAU, Emilie. *Adapter les représentations graphiques d'un projet de paysage pour communiquer avec les futurs usagers : réflexion sur une modélisation de type jeu vidéo*. Mémoire de fin d'études d'ingénieur en paysage : Agrocampus Ouest. 2016. 53 p.

 [9] HEGRON, Gérard. *Conception architecturale et modélisation déclarative*. Workshop, Ingénierie virtuelle : Outils et méthodes. Nantes. 2005. 12 p. Disponible sur : https://pdfs.semanticscholar.org/ 70c0/88e2e049394e6c591cdf115da98bec5a05ab.pdf [Consulté le 12/07/2017]

 [10] CHUANG, Tien-Hsiang, LEE, Bo-Cing, et WU, I.-Chen. Applying cloud computing technology to BIM visualization and manipulation. *28th International Symposium on Automation and Robotics in Construction*. 2011. p. 144-149. Disponible sur : http://www.irbnet.de/daten/iconda/CIB\_DC23616.pdf [Consulté le 24/07/2017]

 [11] Le Moniteur, Syntec-Ingénierie. *Cahier pratique Le Moniteur n°5763 - BIM/Maquette numérique, contenu et niveaux de développement* [en ligne]. Paris. Edition Le Moniteur. 9 mai 2014. 44 p. Disponible sur : http://www.asso-iceb.org/wp-content/uploads/2017/01/BIM cahier moniteur mai2014.pdf [Consulté le 31/07/2017]

 [12] Ministère du Logement, de l'Égalité des territoires et de la Ruralité. Mise à jour : mars 2017. *Le Plan Transition Numérique dans le Bâtiment* [en ligne]. Disponible sur : http://www.batimentnumerique.fr/PTNB/presentation.htm [Consulté le 27/08/2017]

 [13] UK BIM Task Group. Mise à jour : 04 mai 2016. *Building Information Modelling/Modeling - BIM* [en ligne]. Disponible sur : http://bimtalk.co.uk/what\_is\_bim#dokuwiki\_ top [Consulté le 27/08/2017]

 [14] TASSAIN, François. 20/04/2017. *Les raisons de se lancer dans le BIM, selon Arcadis*. In : Batiweb [en ligne]. Disponible sur : http://www.batiweb.com/actualites/vie-des-societes/les-raisons-dese-lancer-dans-le-bim-selon-arcadis-20-04-2017-30301.html [Consulté le 02/05/2017]

 [15] DES ROBERTS, Philippe, et al. 27/07/2017. *Gérer un projet en BIM : les enjeux du BIM Manager*. Conférence "Le maître d'ouvrage moteur du BIM ?" lors de la 2ème édition de BtoBIM [en ligne]. Disponible sur : https://fr.slideshare.net/NOVABUILD/le-matre-douvrage-moteur-du-bim-btobim-2017 [Consulté le 03/08/2017]

 [16] NBS. *Mise à jour : 01 Novembre 2014. BIM Levels explained* [en ligne]. Disponible sur : https://www.thenbs.com/knowledge/bim-levels-explained [Consulté le 03/08/2017]

 [17] SEVINO, Aldo, MORCRETTE, Camille. 13/02/2017. *Le recours au BIM en phases conception et réalisation d'ouvrages publics*. In : La Gazette. n°6/2353. p. 54-55.

 [18] NBS. Mise à jour : 25 février 2016. *NBS International BIM Report 2016* [en ligne]. Disponible sur : https://www.thenbs.com/knowledge/nbs-international-bim-report-2016 [Consulté le 10/06/2017]

 [19] DROUET, Julien. 10/04/2017. *Webinaire "Sauter le pas de la 2D vers le BIM" disponible en Replay* [en ligne]. Disponible sur : http://villagebim.typepad.com/villagebim/2017/04/w%C3%A9binairesauter-le-pas-de-la-2d-vers-le-bim-disponible-en-replay.html [Consulté le 10/04/2017]

 [20] MARTIN, Antoine. Mise à jour : 29/03/2016. *En 2017, le BIM sera obligatoire dans les marchés publics*. In : France Marchés [en ligne]. Disponible sur : https://www.francemarches.com/blog/2016/bimobligatoire-marches-publics/ [Consulté le 10/04/2017]

 [21] PESCHIERA, Thomas. Mise à jour : 24/1/2017. *La formation face à l'émergence du BIM*. In : MSBIM ESTP [en ligne]. Disponible sur : https://msbim.estp.fr/?p=4506 [Consulté le 17/08/2017]

[22] TREHEN, Jean-Paul, BOUILLON, Sébastien, DRIS, Anne-Solène. Mise à jour : 05/07/2017. Conférence *Gérer un projet en BIM : les enjeux du BIM manager*. In : Novabuild [en ligne]. Disponible sur : https://fr.slideshare.net/NOVABUILD [Consulté le 26/07/2017]

 [23] GICQUEL, Camille, WOLFF, Agathe. Mise à jour : 08/12/2017. *Empreinte carbone : algorithmes et data centers se mettent au vert*. In : Arte Future Mag [en ligne]. Disponible sur : http://sites.arte.tv/futuremag/fr/empreinte-carbone-algorithmes-et-data-centers-se-mettent-au-vertfuturemag [Consulté le 31/08/2017]

 [24] DIDELON, Valéry. *L'empire du BIM*. Criticat. n°13. Mars 2014. pp. 70-85.

 [25] CAD U.C. Mise à jour : 11/2013. Comment passer au BIM efficacement et sereinement ?. In : Blog CAD U.C. [en ligne]. Disponible sur : http://blogs.caduc.fr/blogs/revit/files/downloads/2013/11/ T%C3%A9moignage-Revit-Chaix-Morel2.pdf [Consulté le 01/09/2017]

 [26] MAURY, Cyrille. Mise à jour : 19/05/2016. *BIM : le retour d'expérience d'un petit bureau d'étude*. In : Le Moniteur [en ligne]. Disponible sur : http://www.lemoniteur.fr/article/bim-le-retour-d-experienced-un-petit-bureau-d-etude-32265486 [Consulté le 17/07/2017]

 [27] BENAMRAN, Bruce. *La musique, c'était mieux avant* [28/08/2017]. In : e-penser, *Quickie 16* Plateforme YouTube. 21 min 15 s. Disponible sur : https://www.youtube.com/ watch?v=NiPSK4sOQ3s&t=391s [Consulté le 28/08/2017]

EVOLUTION DES MÉTHODES DE TRAVAIL EN BUREAU D'ÉTUDES PAYSAGE : LES INTÉRÊTS DU BIM (BUILDING INFORMATION MODELING) JEANNE MARTIN – 2017

 [28] AUTISSIER, David, MOUTOT, Jean-Michel. *Pratiques de la conduite du changement : Comment passer du discours à l'action*. Nouvelle édition. Dunod. 2003. 248 p.

 [29] CENERARIO, Guillaume. Mise à jour : 2014. *6 étapes pour un passage au BIM réussi !*. In : BRZ [en ligne]. Disponible sur : http://www.brz.eu/fr/brz-france/presse/communiquepresse/2014/etapes-passage-bim/ [Consulté le 03/09/2017]

 [30] TRELCAT, Sophie. 06/2017. *Dossier sociétal : le BIM*. In : Archistorm n°84 [en ligne]. Disponible sur : http://www.archistorm.com/bim/ [Consulté le 24/06/2017]

 [31] ZAJÍČKOVÁ, Veronika, ACHTEN, Henri. 2013. *Landscape Information Modeling - Plants as the components for information modelling*. In : eCAADe 31, Building Information Modelling - Volume 2 - Computation and Performance [en ligne]. Disponible sur : http://papers.cumincad.org/ data/works/att/ecaade2013\_185.content.pdf [Consulté le 26/06/2017]

 [32] LAND'ACT. Mise à jour : 20/10/2016. *LIM : Landscape Information Modeling !*. In : Land'Act [en ligne]. Disponible sur : http://land-act.fr/lim-landscape-information-modeling/ [Consulté le 26/08/2017]

 [33] VALENTE, Clément. Mise à jour : 20/05/2017. *Le BIM va devenir obligatoire en France*. In : BIM BTP [en ligne]. Disponible sur : https://bimbtp.com/pourquoi-le-bim/le-bim-va-devenir-obligatoire-enfrance/ [Consulté le 26/06/2017]

 [34] LAÏLLE, Pauline, PROVENDIER, Damien, COLSON, François. *Les bienfaits du végétal en ville*. Angers. Plante & Cité. Février 2014. 32 p.

 [35] SYNTEC-INGENIERIE. *Ingénierie et smart building : 80 000 salariés à former au BIM d'ici 2020 selon une étude de la profession*. Communiqué de presse de Syntec-Ingénierie. Paris. 27 septembre 2016. 3 p.

 [36] FRIGELLI, Méghane. *L'arrivée du BIM dans les agences d'architecture en France*. Mémoire de fin d'études d'architecte : ENSA Paris. 2017. 146 p. Disponible sur : https://issuu.com/ meghanefrigelli/docs/frigelli\_m\_ghane\_m\_moire\_bim [Consulté le 17/082017]

 [37] HALLE, Francis. *Du bon usage des arbres, un plaidoyer à l'attention des élus et des énarques*. Paris. Actes Sud. Octobre 2011. 96 p.

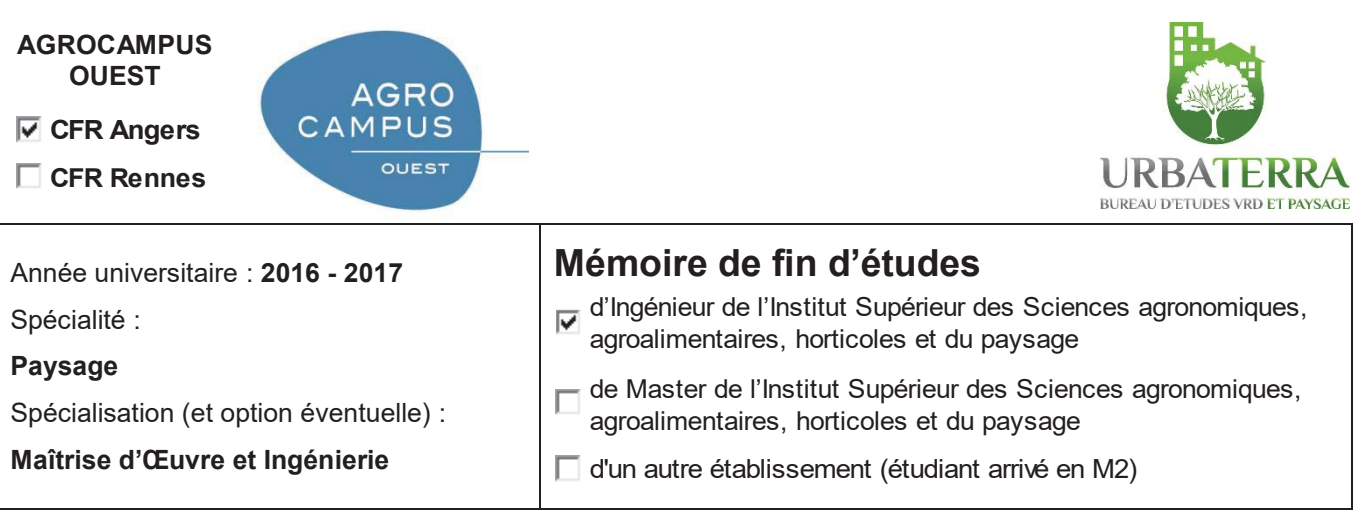

# **Evolution des méthodes de travail en bureau d'études paysage : les intérêts du BIM (Building Information Modeling)**

Par : Jeanne MARTIN

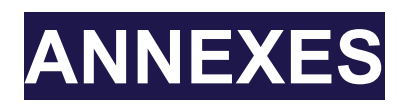

*Soutenu à Angers, le 22 septembre 2017*

#### *Devant le jury composé de :*

Président : Emeline ESCATS-GUILLOU Maître de stage : Manuel THEBAULT Enseignant référent : Laure BEAUDET

Autres membres du jury (Nom, Qualité)

*Les analyses et les conclusions de ce travail d'étudiant n'engagent que la responsabilité de son auteur et non celle d'AGROCAMPUS OUEST*

> Ce document est soumis aux conditions d'utilisation «Paternité-Pas d'Utilisation Commerciale-Pas de Modification 4.0 France» disponible en ligne http://creativecommons.org/licenses/by-ncnd/4.0/deed.fr

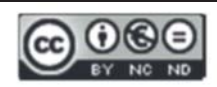

## **ANNEXE I : FICHE RÉSUMANT LES NIVEAUX DE DÉTAILS D'UNE MAQUETTE BIM. CAHIER PRATIQUE DU MONITEUR. 9 MAI 2014.**

Le tableau 1 présente une synthèse des différents niveaux de<br>développement d'une maquette numérique.

Les première et deuxième colonnes définissent le niveau de développement. La troisième colonne illustre de manière synthétique le niveau de développement. La dernière colonne caractérise sommairement l'objectif de ce niveau de développement.

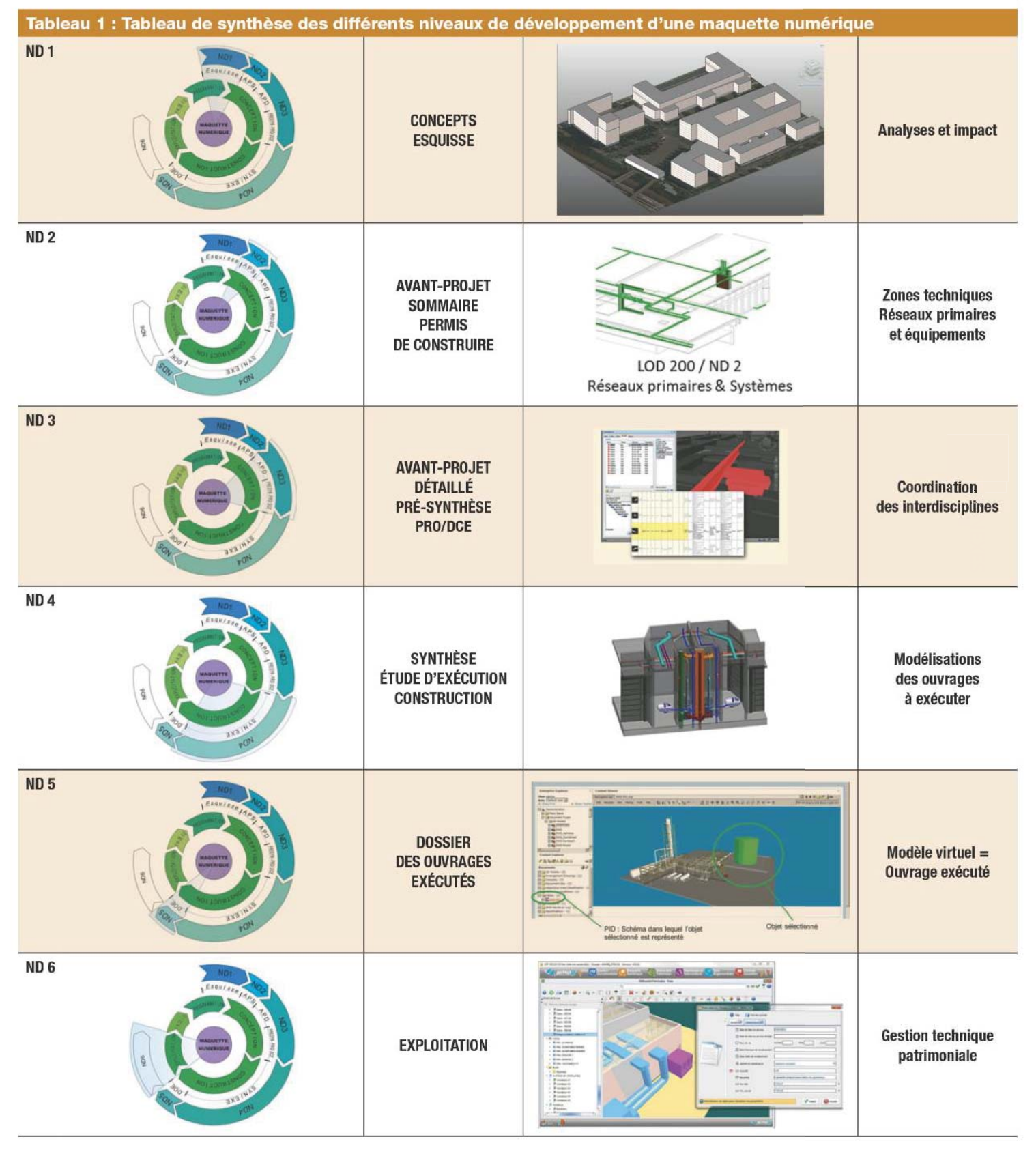

EVOLUTION DES MÉTHODES DE TRAVAIL EN BUREAU D'ÉTUDES PAYSAGE : LES INTÉRÊTS DU BIM (BUILDING INFORMATION MODELING)

**Covadis** est une extension d'AutoCAD développée par la société française Geomedia depuis 2010. Créée pour les projets de VRD et topographie, elle rassemble de nombreux modules [Figure 19] utilisés par les bureaux d'études VRD, cabinets de géomètres, topographes, etc. :

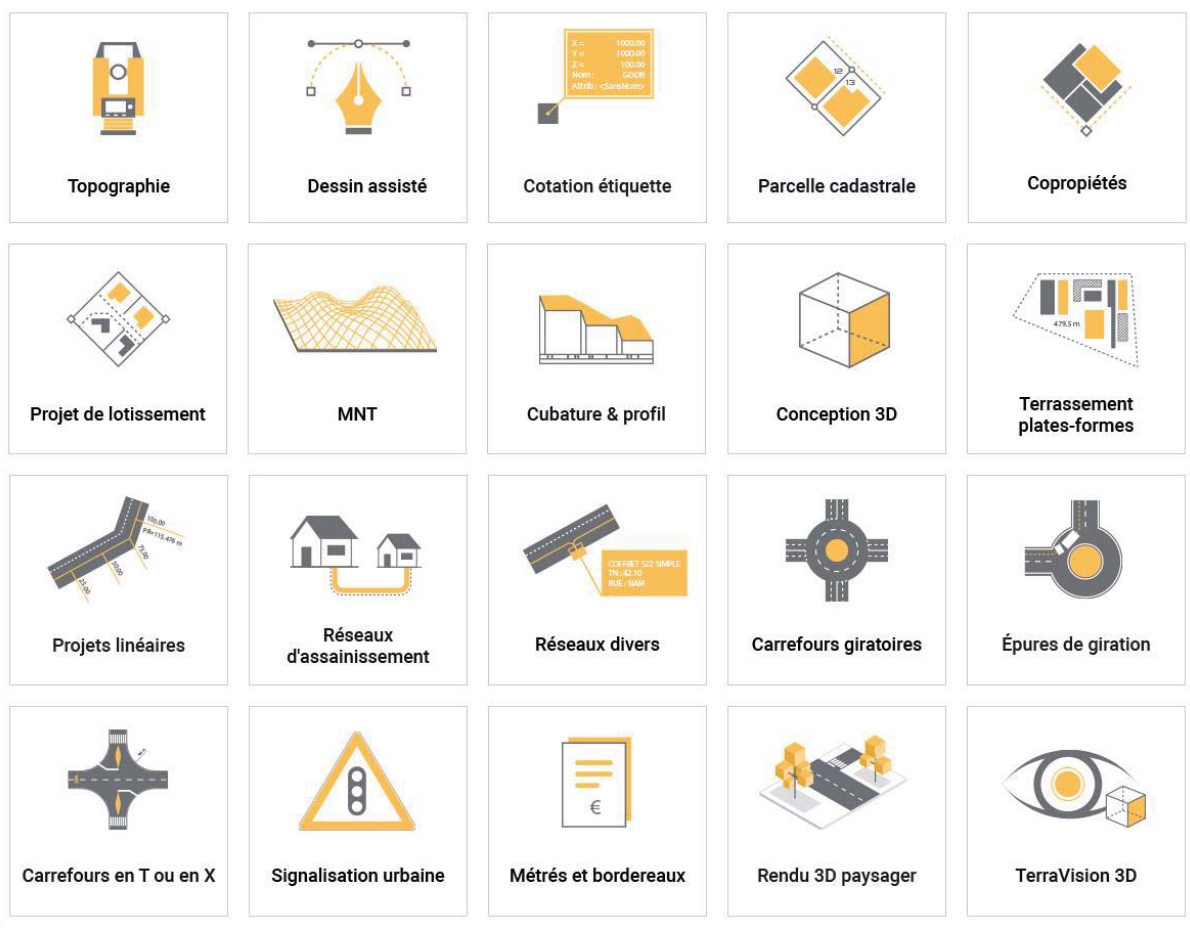

*Figure 19 : Modules du logiciel Covadis. Geomedia. 2017.* 

- **Topographie** : lecture du carnet de terrain issu d'un levé, et calculs topométriques
- **Dessin assisté** : palettes d'outils facilitant la conception de projets et plan topographiques
- **Etiquettes de cotation** : objets type étiquette permettant de coter et caractériser tout type d'objets du projet
- **Parcellaire cadastral** : importation de données et production de fiches conformes pour des modifications foncières
- **Copropriétés** : gestion des lots de copropriété et établissement de descriptifs automatisés
- **Projet de lotissement** : conception de lotissements facilité par des commandes de division et cotation de polygones, avec métrés et volet paysager
- **MNT** : modélisation 3D de la topographie relevée sur le terrain, ou Modèle Numérique de Terrain (MNT), permettant de lancer des calculs et visualiser le relief
- **Cubature et profil** : dessine automatiquement le profil d'un modèle 3D à partir d'une polyligne, mise à jour automatique en cas de modification
- **Conception 3D** : création et modélisation simplifiée d'un projet 3D, calcul automatique des profils et cubatures, rendu 3D

44

- **Terrassement plates-formes** : permet de dessiner, de calculer et d'optimiser les projets de terrassement type ZAC, bâtiments, parkings, voiries, bassins de retenue, aménagements urbains, lotissements, etc.
- **Projets linéaires** : optimisation de conception des voiries complexes grâce à des profils type qui s'adaptent automatiquement aux contraintes du projet
- **Réseaux d'assainissement** : conception, dimensionnement et dessin des réseaux eaux usées et eaux pluviales grâce à une bibliothèque métier
- Réseaux divers : conception et dessin des réseaux divers grâce aux bibliothèques métiers selon les profils, quantitatifs, métrés
- Carrefours giratoires : conception automatisée selon les normes, modifications interactives et personnalisables
- **Epures de giration** : définition, calcul et dessin de tout type de véhicule simple ou articulé, pour visualiser en mouvement l'emprise de celui-ci sur la voirie [Figure 20]
- **Carrefours en T ou en X** : conception et habillage automatisés des carrefours, contrôle des normes, marquage, signalisation, cotations, modélisation 3D
- **Signalisation urbaine** : conception et dessin interactifs de la signalisation horizontale et verticale [Figure 21]
- Métrés et bordereaux : création automatisée de quantitatifs
- Rendus 3D paysager : rendu complet pour servir de supports de communication
- TerraVision 3D : bibliothèques de rendu 3D

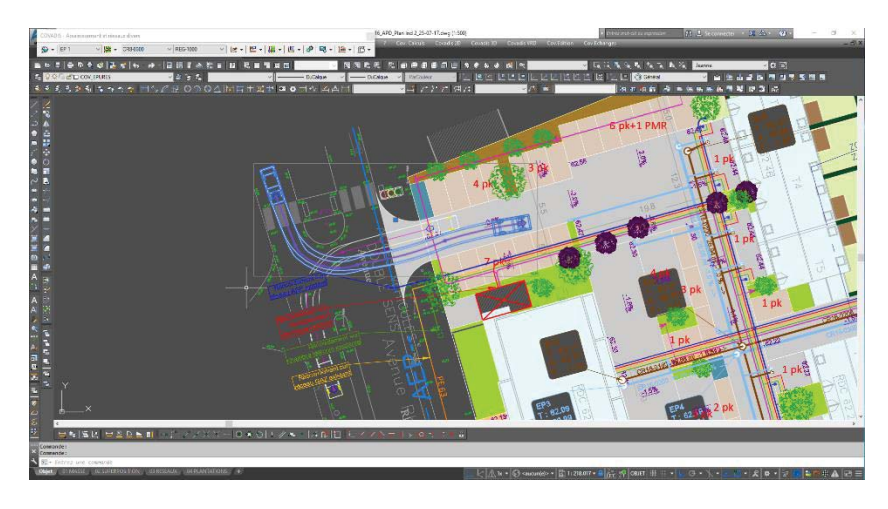

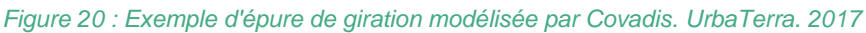

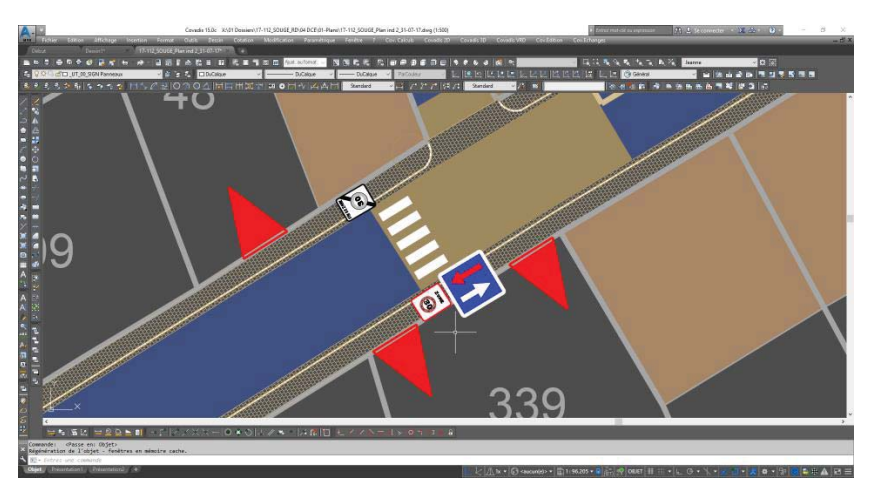

*Figure 21 : Ajout de panneaux de signalisation sur le plan. UrbaTerra. 2017.* 

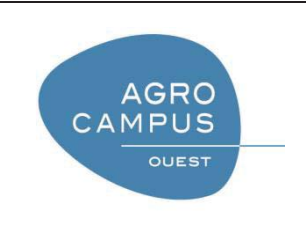

Diplôme : **Diplôme d'Ingénieur de l'Institut Supérieur des Sciences Agronomiques, Agroalimentaires, Horticoles et du Paysage**

Spécialité : **Paysage** 

Spécialisation / option : **Maîtrise d'Œuvre et Ingénierie**

Enseignant référent : **Laure BEAUDET** 

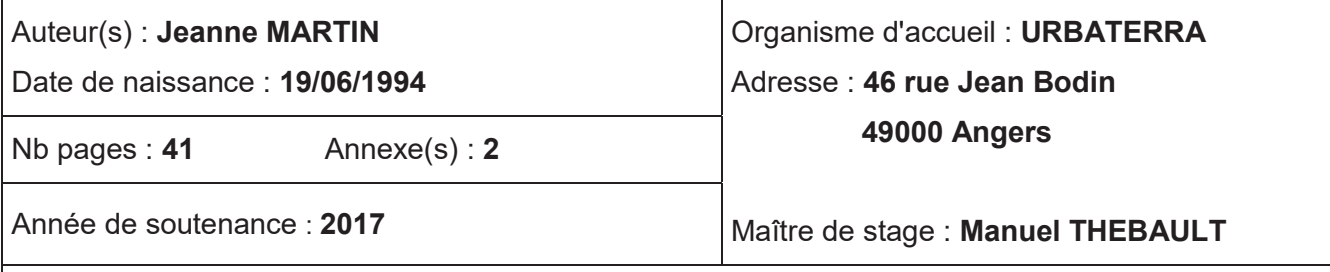

Titre français : **Evolution des méthodes de travail en bureau d'études paysage : les intérêts du BIM (Building Information Modeling)**

Titre anglais : **Evolution of the working methods in a landscape consultancy office: interests of BIM (Building Information Modeling)** 

Résumé : Le BIM (Building Information Modeling) est un processus de travail collaboratif autour d'une maquette numérique et de sa base de données, qui est en développement encore récent dans le secteur du bâtiment. Le paysage devient un élément phare des projets d'aménagement et un paysagiste est généralement associé dans le groupement qui répond à un appel d'offre, public ou privé. Si les méthodes de travail changent dans ce secteur, le paysagiste doit donc s'y adapter et s'approprier les outils, c'est l'objectif de ce mémoire.

Ce mémoire présente le BIM, afin de mieux cerner ses enjeux et définir une méthode d'adaptation en se basant sur les retours d'expériences de professionnels de la filière du bâtiment qui travaillent déjà en BIM. Leur méthode est donc étudiée ici pour voir comment l'adapter aux paysagistes. L'exemple d'UrbaTerra, un bureau d'études VRD et paysage qui se lance dans le BIM, permet donc de voir comment adapter les méthodes étudiées, car le nombre d'appels d'offres en BIM augmente.

Le BIM est une maquette numérique 3D complétée d'une base de données importante que chaque intervenant personnalise. Elle permet une conception plus aboutie du projet, et pourra servir tout au long de l'exploitation de l'aménagement, anticipant sa maintenance. Pour les paysagistes, il leur faut donc modéliser les végétaux et rentrer leurs informations et caractéristiques afin d'assurer une bonne gestion du projet. L'enjeu d'adaptation de la filière du paysage est donc de créer des bibliothèques d'objets « vivants », contrairement aux autres corps de métier du bâtiment.

Abstract: BIM (Building Information Modeling) is a collaborative working process based on a digital model and its database, under recent development in the building sector. Landscaping is becoming an important part of urban planning, a landscape designer is usually associated within a team applying to a bid solicitation, public or private. If working methods are changing in this sector, then the landscape design must adapt and assimilate the resources, this dissertation is aiming it.

This brief is presenting what BIM is, in order to identify its issues and set a proper adaptation method, based on the feedbacks of building designers, who are already working with BIM. Their technic is explored to determine how to adapt it for the landscape designers. UrbaTerra is a consultancy agency of landscape, roads and networks, implementing BIM. This example allows us to pilot the adaptation strategy, for the number of urban planning bid solicitation is increasing.

BIM is a 3D digital model, complemented by an important database that every stakeholder personalise. It provides a more completed design of the project, which can be used all throughout operation, anticipating its maintenance. Landscape designers have to model plants and complete the database with their information and characteristics, thus assuring a proper maintenance all along its exploitation. The landscape branch's challenge is to create "living" objects libraries, unlike other building trades.

Mots-clés : **BIM, aménagement, base de données, BTP, conception, modélisation, maquette numérique**

Key Words: **BIM, building, Building Information Modeling, database, design, digital model, urban planning**